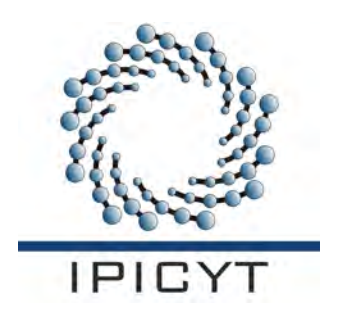

### INSTITUTO POTOSINO DE INVESTIGACIO´N CIENTÍFICA Y TECNOLÓGICA, A.C.

POSGRADO EN GEOCIENCIAS APLICADAS

#### CARTOGRAF´IA DE RIESGO DE INCENDIOS FORESTALES APLICANDO SENSORES REMOTOS Y SIG

Tesis que presenta

### MARÍA DE LOS ÁNGELES MARTÍNEZ RAMÍREZ

#### Para obtener el grado de

### Maestra en Geociencias Aplicadas

Directores de la Tesis:

Dr. Jaime Carrera Hernández Dr. José Noel Carbajal Pérez

San Luis Potos´ı, S.L.P., Diciembre de 2012

<span id="page-1-0"></span>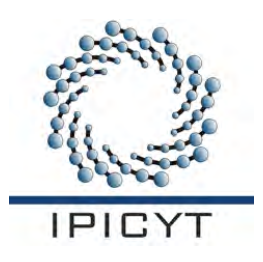

### Constancia de aprobación de la tesis

La tesis CARTOGRAFÍA DE RIESGO DE INCENDIOS FORESTA-LES APLICANDO SENSORES REMOTOS Y SIG presentada para obtener el Grado de de Maestro(a) en Ciencias Aplicadas en la opción Geociencias Aplicadas fue elaborada por María de los Ángeles Martínez Ramirez y aprobada el 05 de Diciembre de 2012 por los suscritos, designados por el Colegio de Profesores de la División de Geociencias Aplicadas del Instituto Potosino de Investigación Científica y Tecnológica, A.C.

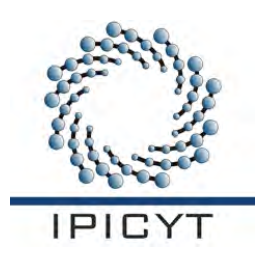

## Créditos Institucionales

Ésta tesis fue elaborada en la División de Geociencias Aplicadas del Instituto Potosino de Investigación Científica y Tecnológica, A.C., bajo la dirección de Dr. Jaime Carrera Hernández y Dr. José Noel Carbajal Pérez.

Durante la realización del trabajo el autor recibió una beca académica del Consejo Nacional de Ciencia y Tecnología 250297 y del Instituto Potosino de Investigación Científica y Tecnológica, A. C.

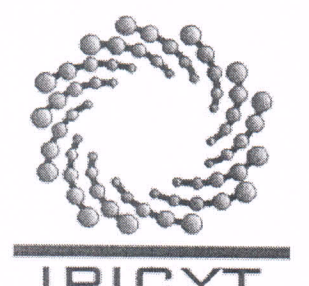

### Instituto Potosino de Investigación Científica y Tecnológica, A.C.

#### Acta de Examen de Grado

El Secretario Académico del Instituto Potosino de Investigación Científica y Tecnológica, A.C., certifica que en el Acta 003 del Libro Primero de Actas de Exámenes de Grado del Programa de Maestría en Ciencias Aplicadas en la opción de Geociencias Aplicadas está asentado lo siguiente:

En la ciudad de San Luis Potosí a los 5 días del mes de diciembre del año 2012, se reunió a las 12:00 horas en las instalaciones del Instituto Potosino de Investigación Científica y Tecnológica, A.C., el Jurado integrado por:

> Dra. Birgit Steinich Dr. José Noel Carbajal Pérez Dr. Jaime Jesús Carrera Hernández Dr. José Alfredo Ramos Leal

Presidenta Secretario Sinodal externo Sinodal

**IPICYT** 

**IPICYT** 

**UNAM** 

**TPTCYT** 

a fin de efectuar el examen, que para obtener el Grado de:

MAESTRA EN CIENCIAS APLICADAS EN LA OPCIÓN DE GEOCIENCIAS APLICADAS

sustentó la C.

#### María de los Ángeles Martínez Ramírez

sobre la Tesis intitulada:

Cartografía de riesgo de incendios forestales aplicando sensores remotos y SIG

que se desarrolló bajo la dirección de

Dr. José Noel Carbajal Pérez Dr. Jaime Jesús Carrera Hernández (UNAM)

El Jurado, después de deliberar, determinó

#### APROBARLA

Dándose por terminado el acto a las 13;05 horas, procediendo a la firma del Acta los integrantes del Jurado. Dando fe el Secretario Académico del Instituto.

A petición de la interesada y para los fines que a la misma convengan, se extiende el presente documento en la ciudad de San Luis Potosí, S.L.P., México, a los 5 días del mes de diciembre de 2012.

Dr. Marcial Bonil Secretario A Mtra. Ivonne Lizette Vélez **TUTO POTOSING** Jefa del Departamento ado DE INVESTIGACIÓN CIENTÍFICA Y TECNOLÓGICA, A.C.  $PICY1$ SECRETARIA ACADEMICA

## <span id="page-4-0"></span>Dedicatorias

A mis padre Humberto Martínez Hernández Francisca Ramírez González Y a mi amiga Erika Cano que ya descansa con Dios

## Agradecimientos

<span id="page-5-0"></span>A Dios por dejarme llegar a este momento de mi vida.

A mis padres Humberto y Francisca por su invaluable apoyo durante toda mi vida para lograr mis objetivos.

A mis hermanos Andrés y Daniel porque siempre son apoyo y motivo de alegría en mi vida.

A mis abuelitos Ausencio y Melita por su amor, su paciencia y su apoyo a lo largo de mi vida.

A mis amigas Yahana, Sandra y Erika porque todo éste tiempo de trabajo fueron mi soporte en todo momento.

A mis amigos y compañeros Adriana, Alan, Simón, Pablo, Oyuki, José Luis por compartir conmigo esta importante etapa de mi vida.

A mi amigo Manuel y mi prima Karla porque en todo momento han sido de gran ayuda y un apoyo incondicional.

Al Dr. Jaime Carrera por ser guía y apoyo en la realización de éste trabajo.

Al Dr. Noel Carbajal por haber sido parte fundamental para lograr la conclusión de mi tesis.

Al Dr. Alfredo Ramos por su amistad y apoyo durante mi estancia en el IPICYT.

A la Dra. Birgit Steinich por sus consejos y gu´ıa en la etapa final de mi trabajo.

Al IPICYT y al CONACYT por el apoyo económico y de estancia que recibí durante estos dos años.

A todos ustedes muchas gracias hoy y por siempre.

# ´ Indice general

<span id="page-6-0"></span>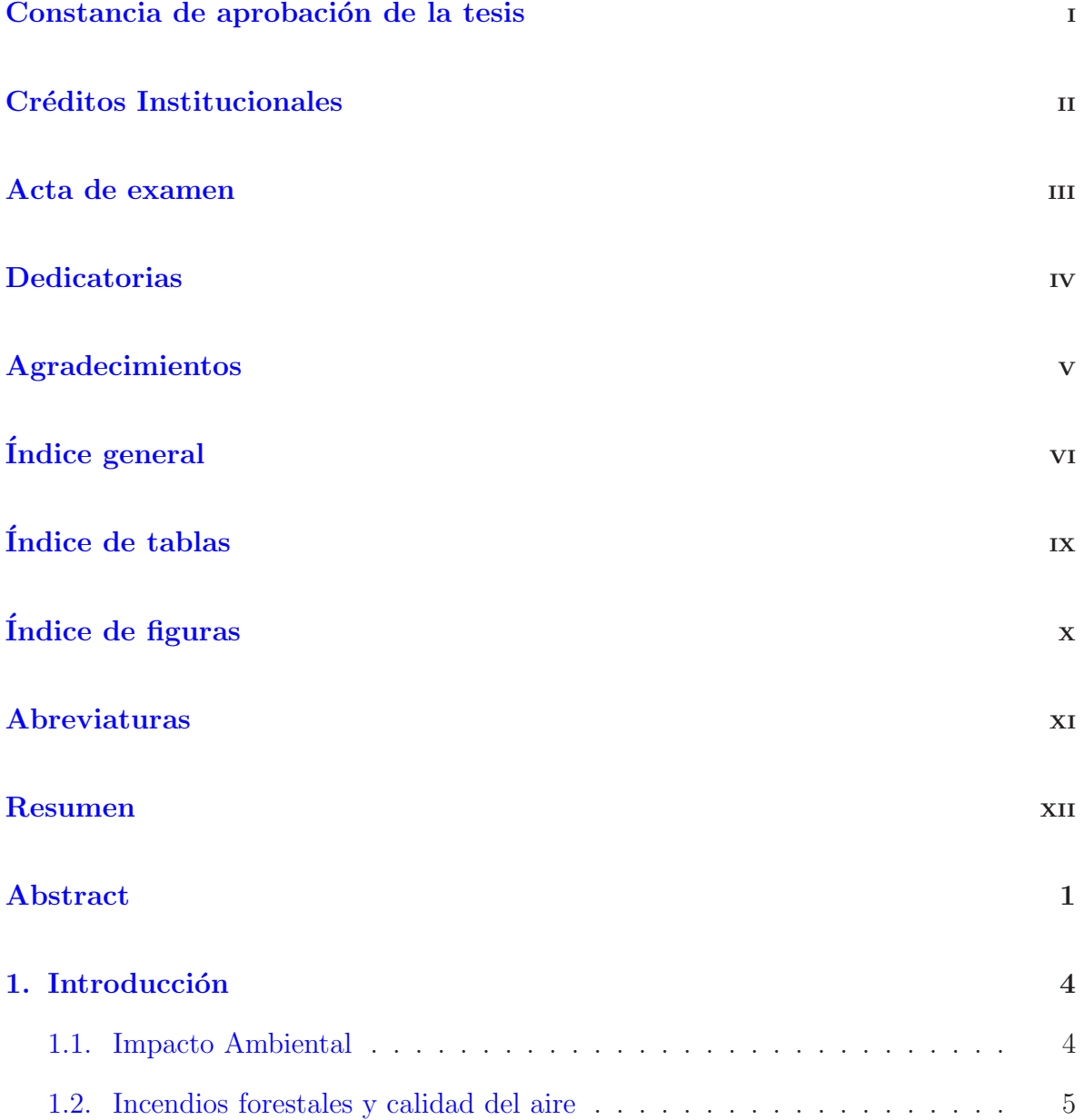

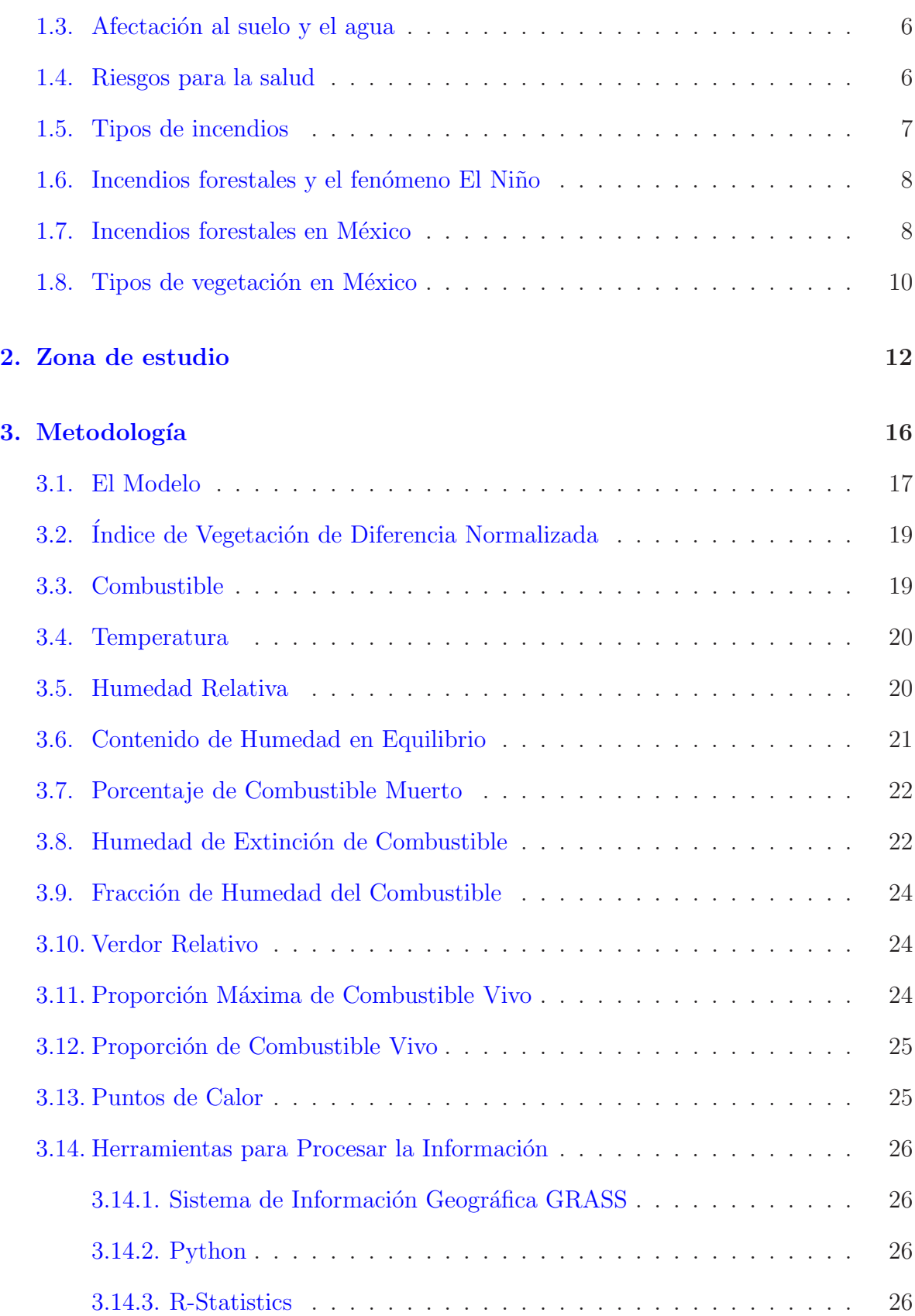

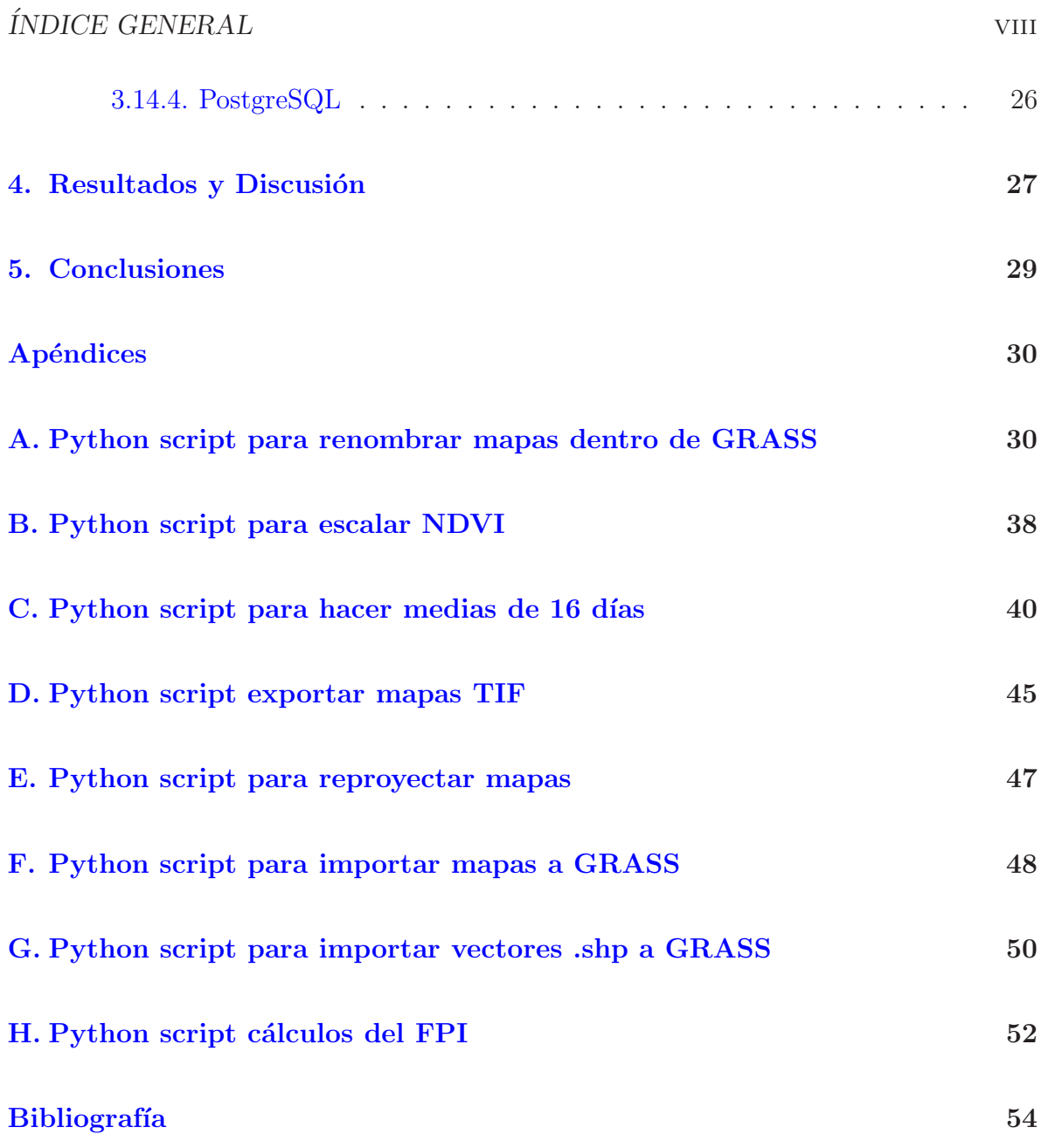

## <span id="page-9-0"></span>´ Indice de tablas

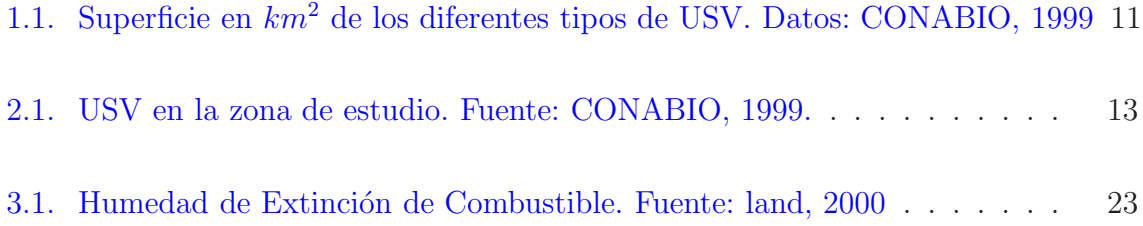

# <span id="page-10-0"></span>´ Indice de figuras

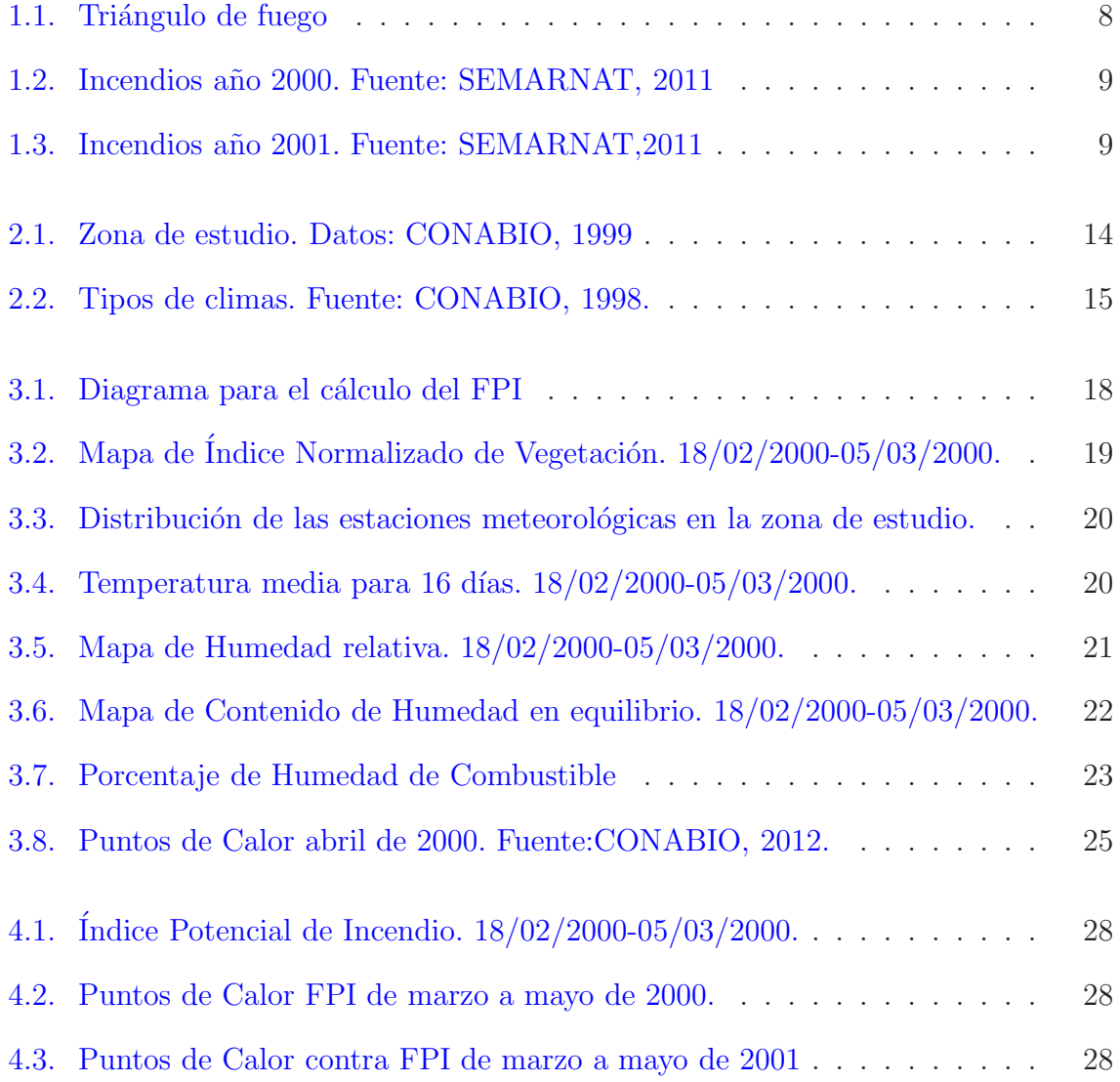

## <span id="page-11-0"></span>Abreviaturas

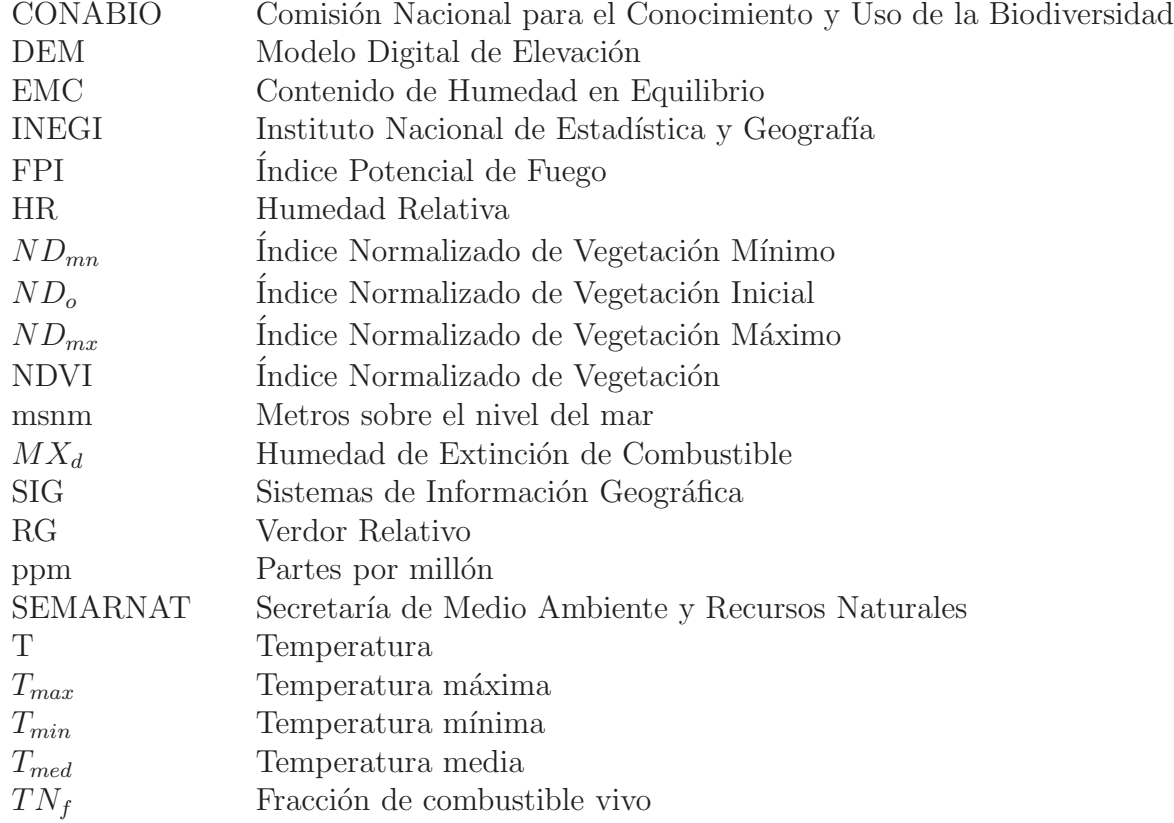

### Resumen

<span id="page-12-0"></span>La Determinación de las zonas con mayor o menor probabilidad de ocurrencia de incendios forestales naturales utilizando sistemas de información geográfica, es una herramienta de suma importancia para implementar posibles estrategias de manejo, prevención y mitigación de los siniestros.

Cada año los incendios forestales son causa de destrucción de miles de hectáreas de vegetación en México, llevando consigo una serie de afectaciones tanto a la salud de los seres vivos como pérdidas económicas muchas veces incuantificables.

La aplicación del modelo Índice Potencial de Incendio (FPI) en los estados de Michoacán, Estado de México, Distrito Federal y Morelos permitió identificar zonas susceptibles de incendiarse para los años 2000-2001.

Éste trabajo se desarrolló mediante la aplicación de los software: Geographic Resources Analysis Support System (GRASS) que es un Sistema de Información Geográfica (SIG), el manejo de datos utilizando el servidor de base de datos objetorelacional PostgreSQL, el lenguaje de programación Python y el software R-Statistics, todos de código abierto, de uso y distribución libre. El método desarrollado puede ser extendido a todos los estados de México.

Palabras clave: Incendios, FPI, Susceptibilidad, SIG, GRASS, Python, R, PostgreSQL.

### Abstract

<span id="page-13-0"></span>The identification of areas with varying likelihood of wildfires using geographic information systems, is an important tool to implement possible management strategies, prevention and mitigation of disasters.

Every year, forest fires are the cause of destruction of thousands of hectares of vegetation in Mexico, bringing themselves several affectations such as health of living beings and economic losses are often unquantifiable.

The application of the Fire Potential Index (FPI) in the states of Michoacán, State of Mexico, Mexico City and Morelos allowed to identified the ideal areas to get burned for the years 2000-2001.

This work was developed through the application of different software like: Geographic Resources Analysis Support System (GRASS) that is a Geographic Information System (GIS), data management using the database server PostgreSQL, the programming language Python and R-Statistics software, all of open code to use and free distribution. This method can be extended to all states of Mexico

Keywords: Fire, FPI, Susceptibility, GIS, GRASS, Python, R, PostgreSQL.

### Objetivos

Obtener información de temperatura, humedad del medio ambiente, y variaciones en la vegetación que funja como base en la aplicación del modelo Índice Potencial de Incendios en los estados de Michoacán, Morelos, Estado de México y Distrito federal, pues son los estados que SEMARNAT reporta con mayor incidencia de incendios forestales cada año. Todo esto con el fin de generar una cartografía de susceptibilidad de incendios forestales, además de descartar zonas donde es mínima la probabilidad de ocurrencia de éste tipo de fenómenos.

La finalidad del proyecto es presentar una cartografía que sirva de referencia para generar métodos preventivos como puede ser la remoción de materia orgánica del suelo forestal, la cual funge como combustible, o en caso necesario realizar la evacuación de zonas con alta susceptibilidad de incendio.

El trabajo se realizó a partir del modelo Índice Potencial de Fuego, elaborado y aplicado en los Estados Unidos de Am´erica para detectar las zonas con probabilidad de incendio, cuyos resultados varían desde 0 hasta  $100\%$ .

### **Justificación**

Debido a que los incendios forestales se han convertido en un problema de escala mundial por los millones de hectáreas forestales devastadas cada año y las miles de toneladas de contaminantes enviados a la atm´osfera, los contaminantes depositados en el suelo y el daño irreversible a todo ser vivo, es necesario implementar métodos que sirvan para prevenir la ocurrencia o en su defecto minimizar los efectos de éste tipo de fenómenos.

Los miles de incendios ocurridos año con año en México y en algunos años su incremento, además de la devastación que implica un fenómeno de ésta naturaleza, es motivo suficiente para implementar programas de detección de zonas susceptibles a incendiarse en nuestro país.

La cartografía de riesgo de incendios forestales es una herramienta utilizada en países como Estados Unidos y Canadá para, primeramente zonificar áreas susceptibles a incendiarse y posteriormente dicha cartografía es utilizada como base en toma de decisiones preventivas.

En México es de vital importancia la aplicación de procedimientos de ésta índole, es por ello que se realizó éste trabajo, donde el principal objetivo es ajustar la metodología previamente utilizada y validada en los Estados Unidos de América, a las características de uso de suelo y vegetación, geográficas y climáticas de nuestro país, haciendo uso de la información meteorológica con la que se cuenta hasta éste momento.

### <span id="page-16-0"></span>Capítulo 1

### Introducción

#### <span id="page-16-1"></span>1.1. Impacto Ambiental

El papel que juegan los incendios forestales en la vegetación es ambivalente, en algunos ecosistemas el fuego es vital para mantener su din´amica, biodiversidad e inclu-so su productividad [\(Hamilton,](#page-74-0) [2008](#page-74-0)). Es posible observar como los incendios actúan sobre la competencia entre las diversas especies vegetales, por ejemplo, el fuego reduce o limita el desarrollo de plantas leñosas, lo cual permite que las plantas herbáceas se desarrollen, adem´as, el fuego reduce el desarrollo de plantas silvestres y da espacio para que se desarrollen las plantas cultivables (Vélez, [2006\)](#page-75-0).

Sin embargo, los incendios forestales son también grandes fuentes de emisión de contaminantes en la atmósfera, además de destruir millones de hectáreas forestales, pastizales o de cualquier tipo de vegetación (Villers y López, [2004](#page-75-1)), solamente en el año 2002 en los Estados Unidos de América se destruyeron 1.7 millones de hectáreas forestales [\(Hamilton,](#page-74-0) [2008](#page-74-0)).

Las propiedades químicas, físicas, biológicas y minerales del suelo pueden tam-bién ser afectadas por incendios forestales [\(Certini](#page-73-1), [2005\)](#page-73-1).

Los daños ocasionados por un incendio forestal son difíciles de cuantificar, si bien es posible determinar cuántas hectáreas de terreno forestal fueron afectadas, y quizás las pérdidas económicas que dicha afectación implica, lo que no es posible medir es el da˜no inmediato y futuro a la salud de todo ser vivo.

Haciendo hincapié en las pérdidas económicas podemos resaltar que estos destruyen millones de hectáreas de valiosas maderas y otros productos forestales cada año. La destrucción de los bosques y el costo de la lucha contra los incendios asciende a varios miles de millones de dólares [\(Hamilton](#page-74-0), [2008](#page-74-0)).

Los incendios forestales son causa de muerte casi inmediata de reptiles, anfibios y todo tipo de fauna que tenga poca movilidad (Villers y López, [2004\)](#page-75-1). En el caso de los mamíferos, que pueden huir con mayor facilidad del fuego, es posible que la muerte se presente posteriormente por hambre o depredación al no encontrar refugios, e incluso por los daños ocasionados por la inhalación de los gases producidos por el incendio [\(Cochrane,](#page-73-2) [2003](#page-73-2)).

Un número limitado de naciones dispone de datos estadísticos confiables sobre la ocurrencia de incendios, áreas devastadas y pérdidas ocasionadas; entre los países que cuentan con datos más confiables se encuentran todos los países de Europa Occidental y oriental, los Estados Unidos y Canadá [\(Schwela et al.](#page-74-1), [2001\)](#page-74-1)

A pesar de conocer el impacto social, económico y ambiental que produce un incendio forestal, la información que se tiene es insuficiente. Por tanto, es de gran importancia desarrollar políticas y planeaciones para prevenir y detener de manera eficiente los incendios [\(Benndorf et al.,](#page-73-3) [2007\)](#page-73-3).

#### <span id="page-17-0"></span>1.2. Incendios forestales y calidad del aire

Los incendios forestales son fuente potencial de emisión de contaminantes at-mosféricos [\(Bravo et al.](#page-73-4), [2004\)](#page-73-4). Se estima que estos son la segunda fuente principal de producción de  $PM_{2.5}$  (material particulado inhalable de diámetro menor o igual a  $2.5\mu m$ ), lo cual significa un impacto en la calidad del aire, afectando incluso lugares alejados a la zona incendiada pues las emisiones pueden viajar por distancias largas gracias al viento.

El humo despedido durante un incendio forestal contribuye significativamente al aumento de los gases de efecto invernadero [\(Andreae](#page-73-5), [1991](#page-73-5)). La quema de biomasa es común y extendida a lo largo de los trópicos, se calcula que cerca del 87 % de ésta ocurre ahí. En los trópicos se estima que el  $42\%$  de las emisiones producidas por la quema de biomasa ocurre en África, el  $29\%$  en Asia,  $23\%$  en Sudamérica y solo el  $6\%$  en Oceanía [\(Andreae y Wilgen](#page-73-6), [1997\)](#page-73-6). En una combustión completa se produce principalmente dióxido de carbono  $(CO_2)$  y vapor de agua, pero también se producen sustancias como óxido de nitrógeno  $(NO_x)$ , dióxido de azufre  $(SO_2)$  y el monóxido de carbono  $(CO)$ , además las emisiones suelen contener componentes orgánicos volátiles.

Además de la contaminación, el humo producido durante un incendio puede provocar la interrupción del tránsito aéreo e incluso puede propiciar accidentes aéreos o marinos tales como el ocurrido en septiembre de 1997 en Sumatra donde se perdió una aeronave y 234 vidas humanas, el suceso fue atribuido a problemas con el tránsito aéreo

<span id="page-18-0"></span>por un episodio grave de smog creado por incendios producidos en Indonesia y y países vecinos [\(Sastry](#page-74-2), [2002\)](#page-74-2).

#### 1.3. Afectación al suelo y el agua

El suelo es una composición heterogénea de partículas minerales y materia orgánica, y ésta es producto de la constante interacción entre la flora y la fauna, el clima, la topografía y las características geológicas en largos periodos de tiempo [\(Jenny](#page-74-3), [1941](#page-74-3)). Los cambios resultantes en el suelo después de un incendio forestal producen variaciones en el agua, la flora y la fauna de la zona afectada debido a su compleja interacción y co-dependencia; el impacto del fuego en el suelo está en función de la intensidad y la duración del incendio [\(Neary](#page-74-4), [2004\)](#page-74-4).

Un efecto del fuego moderado en el suelo es la creación de una pequeña capa impermeable que evita que el agua penetre, lo cual significa reducción en la conducti-vidad hidráulica de la zona [\(Certini,](#page-73-1) [2005](#page-73-1)). Además las propiedades químicas del suelo son afectadas durante un incendio forestal y por lo tanto, los procesos químicos que se llevan a cabo en el suelo también sufren modificaciones [\(DeBano,](#page-74-5) [1969\)](#page-74-5). Entre las propiedades afectadas por el fuego se encuentran la modificación en el contenido de carbono  $(C)$ , nitrógeno  $(N)$ , fósforo  $(P)$ , azufre  $(S)$  y el cambio de pH [\(Knoepp et al.,](#page-74-6) [2005\)](#page-74-6).

Para el caso particular del agua el análisis se vuelve más complejo pues dependiendo de la intensidad del incendio forestal se llega a afectar o modificar el ciclo hidrológico. Los procesos de infiltración y evapotranspiración, la capacidad de almacenar humedad del suelo y los flujos superficiales pueden ser afectados por el fuego [\(Neary y Ffolliott,](#page-74-7) [2005\)](#page-74-7).

#### <span id="page-18-1"></span>1.4. Riesgos para la salud

Existe poca información respecto a las emisiones tóxicas emitidas durante un incendio forestal [\(Smith et al.](#page-75-2), [2004](#page-75-2)). Entre los gases emitidos durante un incendio se encuentran el dióxido de carbono, el metano, carbono orgánico y el monóxido de carbono [\(Andreae](#page-73-5), [1991\)](#page-73-5). Estos gases, son tóxicos y además contribuyen al efecto invernadero. Algunos efectos inmediatos ocasionados por la exposición a estos gases son aumento de problemas respiratorios preexistentes (como el asma), reducción del funcionamiento pulmonar, dolor torácico, irritación en los ojos, fatiga, dolor de cabeza, mareos y estrés, todo relacionado con la exposición al  $PM_{2.5}$  [\(California-Environmental-Protection-Agency,](#page-73-7) [2009\)](#page-73-7).

#### CAPÍTULO 1. INTRODUCCIÓN

Un estudio realizado en Darwin, Australia, después de la quema de arbustos para los a˜nos 2000, 2004 y 2005, mostraron que las personas que habitan en zonas cercanas al área incendiada eran más vulnerables a padecer enfermedades respiratorias y cardíacas [\(Weinhold](#page-75-3), [2011](#page-75-3)).

Un incendio causa pérdida o debilitación de árboles y cubierta vegetal, dejando a su paso grandes cantidades de residuos muertos, los cuales llegan a provocar enfermedades que terminarán afectando la flora y fauna sobreviviente en la zona afectada (si la hubiera).

Es importante resaltar que los incendios forestales perjudican el equilibrio de los ecosistemas, pues provocan escasez de alimentos y cobijo para la fauna de las zonas devastadas, inciden también sobre la fotosíntesis disminuyendo el proceso de absorción de dióxido de carbono y de emisión de oxígeno.

#### <span id="page-19-0"></span>1.5. Tipos de incendios

Cuando el suelo se encuentra cubierto por materia orgánica acumulada ésta puede llegar a encenderse y propagar el fuego incluso si la materia orgánica se encuentra húmeda. Este proceso sucede debido a que la parte del combustible que se encuentra en contacto con el calor se oxida y la oxidación avanza lentamente, lo que produce que el material adyacente se seque a un ritmo igual y se vaya incendiando.

- Un incendio se puede llevar a cabo con o sin llamas visibles, el fuego se va propagando bajo el suelo mineral (esto es favorecido por la acumulación y compactación del combustible). A éste tipo de combustión se le conoce como incendio subterráneo, los cuales matan casi toda vegetación arraigada al material que se está consumiendo, sin embargo, vegetación con raíces profundas y cortezas gruesas pueden llegar a sobrevivir [\(Bautista](#page-73-8), [2009\)](#page-73-8).
- Cuando el proceso de ignici´on se produce en la superficie del suelo y se propaga por la misma de manera horizontal, se conoce como incendio superficial, éste consume el combustible depositado sobre el suelo y árboles pequeños o arbustos, pero también pueden llegar a afectar las bases de los árboles más altos.
- El tipo de incendio que se considera como de mayor impacto y desastre es aquel que inicia de manera superficial, pero se va propagando por los troncos de los ´arboles hasta llegar a las copas e inicia su avance de copa en copa, a estos se les conoce como incendios aéreos o de copa, y suelen destruir toda materia orgánica a su paso.

Para que se genere un incendio es necesario que se conjunten tres elementos: combustible, oxígeno y calor. Estos se representan con el llamado triángulo del fuego (Figura 1.1).

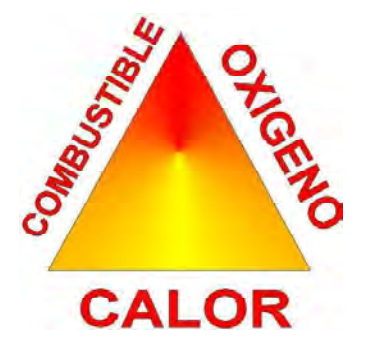

<span id="page-20-1"></span>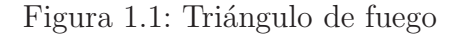

#### <span id="page-20-0"></span>1.6. Incendios forestales y el fenómeno El Niño

El fenómeno del niño es una variación el el comportamiento climático debido a diversas interacciones entre la atmósfera y el océano el cual se relaciona con la temperatura, el viento y anomalías de la precipitación [\(Gamarra](#page-74-8), [2007\)](#page-74-8)

Los patrones regionales de fuego varían respecto a los microclimas mientras que el patrón local varía con el terreno de acuerdo a su geomorfología y vegetación [\(Rowe,](#page-74-9) [1983\)](#page-74-9). La variación de las lluvias alrededor del mundo provocadas por el fenómeno del Niño tienen como consecuencia un impacto en el clima del planeta; Austria, Indonesia, Brasil e incluso México han vivido periodos de sequía severos después de la aparición de éste fenómeno [\(Conde et al.](#page-74-10), [2004\)](#page-74-10). Durante 1997 y 1998 ocurrieron grandes incendios forestales en algunos países incluido México debido a condiciones extremas de baja humedad relativa del aire, mínimo contenido de humedad en la vegetación, altas temperaturas y vientos cálidos, todas esas condiciones fueron ocasionadas por El Niño [\(Castillo,](#page-73-9) [2010](#page-73-9)).

La generación de incendios más intensos fue en los años 1997 y 1998, estos están aso-ciados al más fuerte de los eventos de El Niño [\(NASA,](#page-74-11) [2003\)](#page-74-11).

#### <span id="page-21-0"></span>1.7. Incendios forestales en México

La extensión territorial de México es de 1,967, 138  $km^2$  con una área forestal de 141.7 millones de hectáreas de los cuales 56.8 millones de hectáreas son zonas  $t$ empladas y tropicales, y 58.4 millones de hectáreas son zonas con vegetación árida y semiárida (Cedeño, [2001\)](#page-73-10). Además nuestro país se ubica en el doceavo lugar respecto a superficie forestal mundial [\(Hamilton,](#page-74-0) [2008\)](#page-74-0). Estudios muestran que el país cuenta con 33.5 millones de hectáreas de bosques, 32.11 millones de hectáreas de selvas, 58.08 millones de hectáreas de zonas áridas y semiáridas, 2.58 millones de hectáreas de vegetación hidrófila, 6.95 millones de hectáreas de vegetación inducida y 12,38 millones de hectáreas de pastizales [\(SEMARNAT](#page-75-4), [2011\)](#page-75-4).

Los incendios forestales en México ocurren normalmente entre los meses de enero y julio, siendo marzo y abril los de mayor recurrencia, coincidiendo con los meses más secos del año. Se estima que aproximadamente el  $97\%$  de los siniestros son de tipo antropogénico (producidos por el hombre), de estos se estima que el  $54\%$  se producen por actividades agropecuarias [\(Capul´ın et al.,](#page-73-11) [2010\)](#page-73-11), lo que implica mayor dificultad para lograr predecir eventos de manera individual.

México es un país megadiverso, poseedor de gran variedad de animales y plantas, se estima que posee el 70 % de la biodiversidad mundial.

Su gran variedad forestal se ve afectada año con año a causa de incendios forestales. En el año 2009 se generaron 9, 269 incendios forestales a nivel nacional, afectando 296, 344 hectáreas de superficie [\(SEMARNAT](#page-75-4), [2011\)](#page-75-4).

La gran variedad de daños ocasionados por los incendios forestales, además de su recurrencia y, en algunos años su incremento en nuestro país, hacen de los incendios forestales un fenómeno de gran importancia analizar.

Una herramienta de gran utilidad para el manejo de los incendios forestales es el poder determinar la probabilidad de iniciación de uno de estos, lo cual es la finalidad al realizar  $\acute{e}$ ste trabajo de investigación.

Las Figuras 1.2 y 1.3 muestran el número de incendios forestales registrados por la SEMARNAT (Secretaría de Medio Ambiente y Recursos Naturales) para los años 2000 y 2001 respectivamente donde se resaltan con asterisco los estados utilizados para éste estudio.

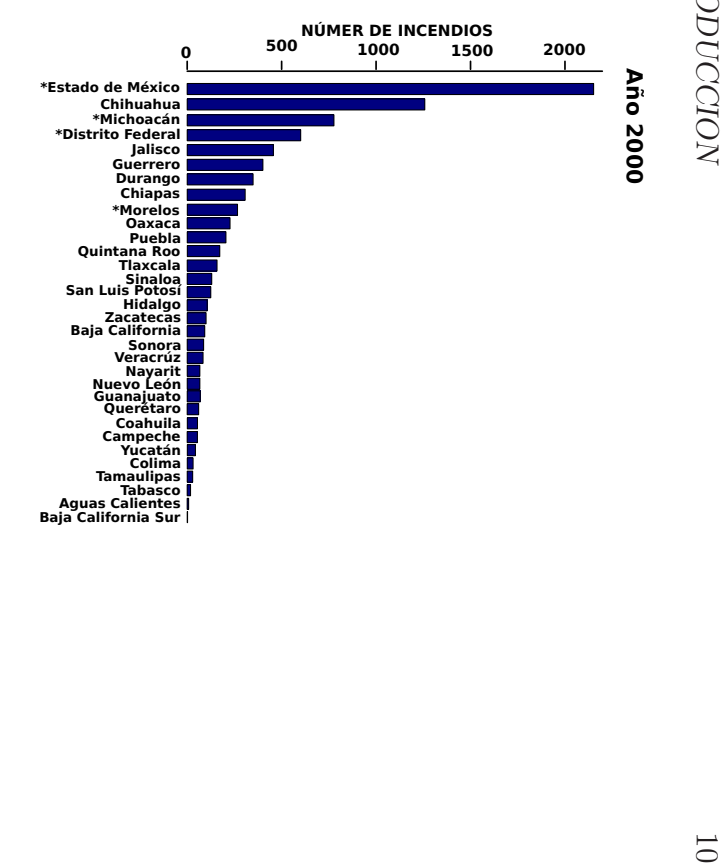

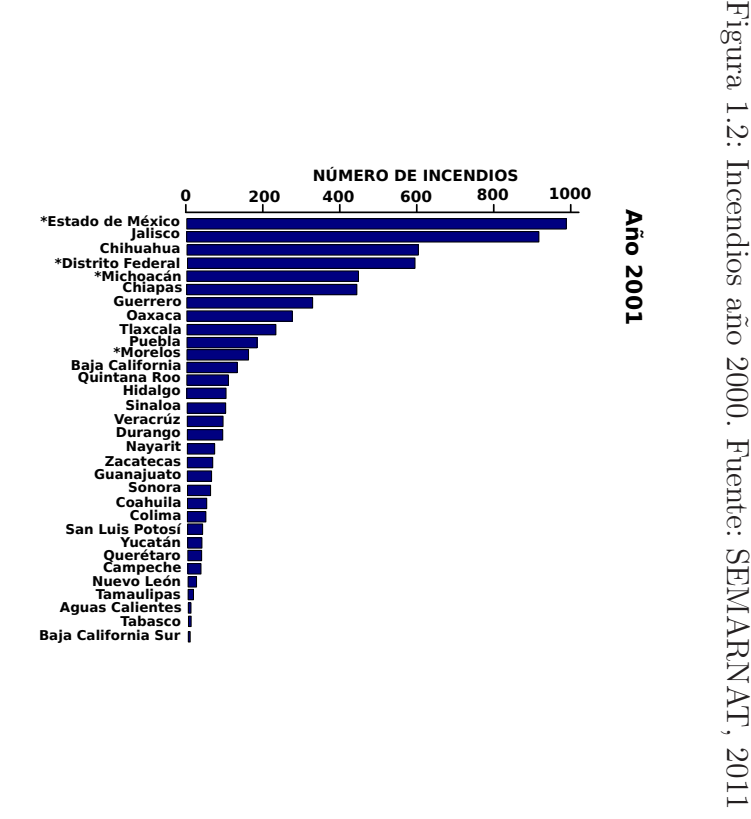

<span id="page-22-1"></span><span id="page-22-0"></span>Figura 1.3: Incendios año 2001. Fuente: Figura 1.3: Incendios a˜no 2001. Fuente: SEMARNAT,2011SEMARNAT, 2011

#### <span id="page-23-0"></span>1.8. Tipos de vegetación en México

La ubicación de las áreas susceptibles de incendios es fundamental en los ordenamientos de uso de suelo dentro del país así como para el desarrollo de campañas de prevención de riesgos. Para ello es necesario identificar en primer lugar cuáles son los usos de suelo y coberturas vegetales presentes en incendios forestales ocurridos anteriormente. La tabla 1.1 muestra la superficie total que ocupan cada Uso de Suelo y Vegetación (USV) en el país.

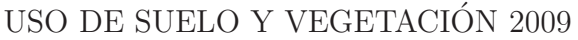

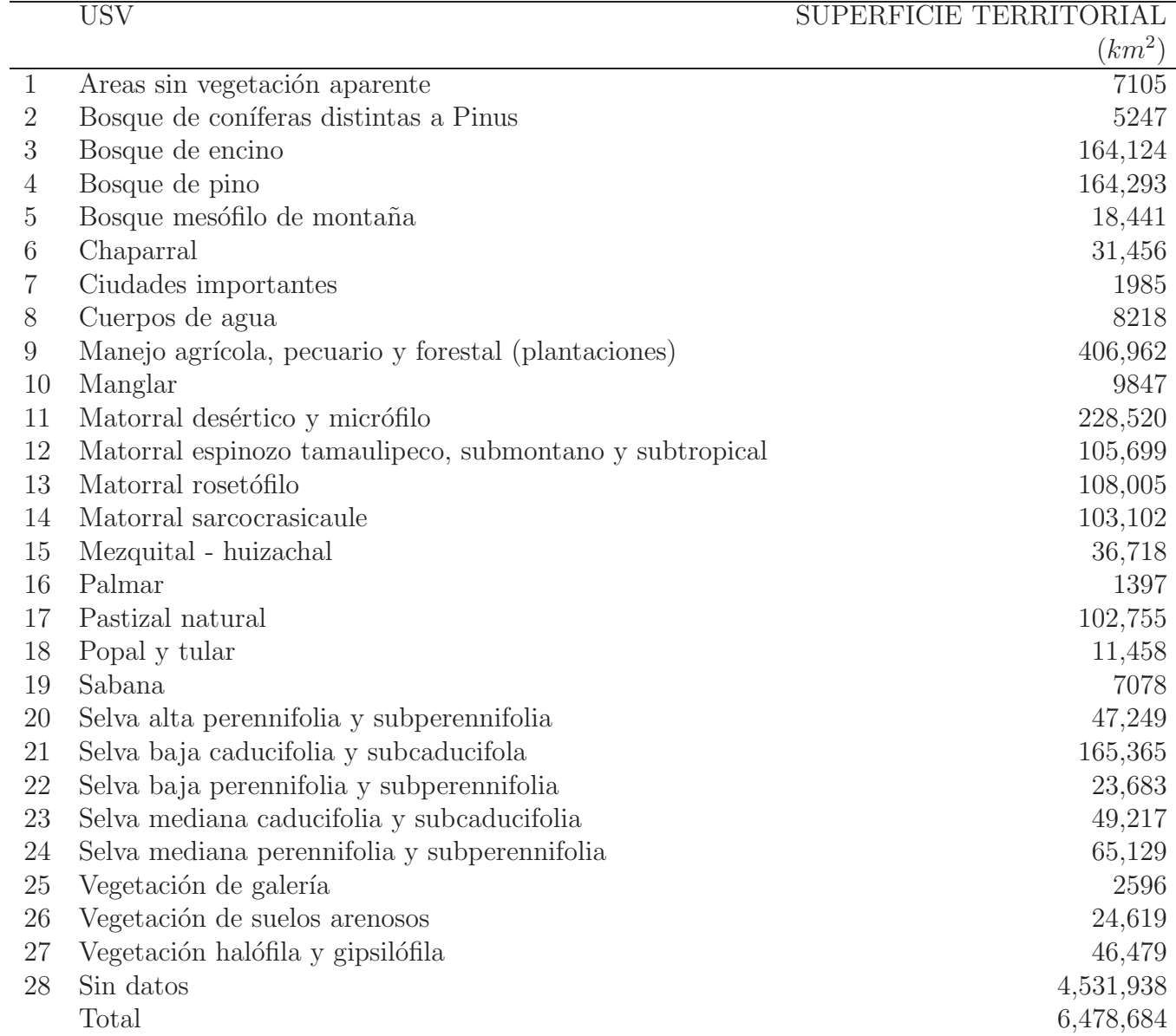

<span id="page-24-0"></span>Tabla 1.1: Superficie en  $km^2$  de los diferentes tipos de USV. Datos: CONABIO, 1999

### <span id="page-25-0"></span>Capítulo 2

### Zona de estudio

Por ser los estados con mayor incidencia de incendios forestales en el país reportados por SEMARNAT (Secretaría de Medio Ambiente y Recursos Naturales) [\(SEMARNAT](#page-75-4), [2011](#page-75-4)), se eligieron para éste estudio los estados de Michoacán, Estado de M´exico, Distrito Federal y Morelos, y parte de los estados de Guerrero, Puebla, Tlaxcala, Hidalgo, Guanajuato, Jalisco y Querétaro. La zona de estudio se localiza en las coordenadas geográficas 17.30° y 20.30° Norte y 104 y 98 Este, abarcando un total de  $152.253km^2$ .

El uso de suelo y vegetación de la zona de estudio es muy variado, sin embargo, son predominantes (considerando la superficie territorial que ocupan) la selva caducifolia y subcaducifolia con un total de 37,972.25  $km^2$ , las zonas de manejo agrícola cuya superficie es de 61,458.25  $km^2$  y los cuerpos de agua que ocupan 2302.75  $km^2$  del total de la zona. La tabla 2.1 muestra la superficie que ocupa cada uso de suelo y vegetación de la zona de estudio y la Figura 2.1 su distribución en la República Mexicana de acuerdo a la clasificación de CONABIO [\(CONABIO:,](#page-73-12) [1999](#page-73-12)).

| <b>USV</b>                                              | Superficie |
|---------------------------------------------------------|------------|
|                                                         | $Km^2$     |
| Area sin Vegetación Aparente                            | 222.25     |
| Bosque de coníferas distintas a Pinus                   | 1800       |
| Bosque de Encino                                        | 17,250     |
| Bosque de Pino                                          | 20,216     |
| Bosque Mesófilo de Montaña                              | 418        |
| Chaparral                                               | 11.25      |
| Ciudades Importantes                                    | 738.75     |
| Cuerpos de Agua                                         | 2302.75    |
| Manejo agrícola, pecuario y forestal (plantaciones)     | 61,458.25  |
| Manglar                                                 | 17.25      |
| Matorral espinozo tamaulipeco, submontano y subtropical | 4832       |
| Matorral rosetófilo                                     | 185.75     |
| Matorral sarcocrasicaule                                | 1532.25    |
| Mezquital - huizachal                                   | 48.25      |
| Palmar                                                  | 343.25     |
| Pastizal natural                                        | 156        |
| Popal y tular                                           | 180        |
| Sabana                                                  | 234.75     |
| Selva baja caducifolia y subcaducifola                  | 37972.25   |
| Selva baja perennifolia y subperennifolia               | 85.75      |
| Selva mediana caducifolia y subcaducifolia              | 2154       |
| Vegetación de galería                                   | 52.75      |
| Vegetación halófila y gipsilófila                       | 408.5      |

Uso de Suelo y Vegetación de la Zona de Estudio 2009

<span id="page-26-0"></span>Tabla 2.1: USV en la zona de estudio. Fuente: CONABIO, 1999.

A continuación se describen las características de relieve y climatológicas generales de los cuatro principales estados que conforman la zona de estudio. La figura 2.2 muestra la distribución geográfica de los tipos de climas en la zona de estudio.

#### Distrito Federal

El Distrito Federal se encuentra a una altura m´ınima de 2300 msnm (metros sobre el nivel medio del mar), con un clima predominantemente templado subhúmedo 87 % del territorio y el resto del territorio se divide en clima seco, semiseco y templado húmedo. La precipitación anual varía desde los 600 mm en zonas secas hasta los 1200 mm en las zonas templadas húmedas.

#### Michoacán

Michoacán forma parte de las dos regiones fisiográficas Eje Neovolcánico y Sierra Madre del Sur, por lo que su topografía es muy variada, predominan en el territorio sierras, aunque también tiene llanuras y valles, sus elevaciones llegan hasta 3840 msnm (Volcán Tancítaro). Poco más del 50% del estado tiene un clima cálido subhúmedo, aproximadamente el 15 % es seco y semiseco y al rededor del 30 % es templado subhúmedo, su precipitación media anual es de 850 mm.

#### Estado de México

El Estado de México forma también parte de las dos regiones fisiográficas Eje Neovolcánico y Sierra Madre del Sur, su topografía varia entre los 400 msnm y los 5500 msnm (Volcán Popocatépetl). El clima predominante es el templado subhúmedo con un 73 %, el 21 % es cálido subhúmedo y sólo el  $0.6\%$  es clima frío (el cual se ubica en las partes altas de los volcanes). La precipitación anual en éste estado es de 900 mm anuales.

#### Morelos

La topografía del estado de Morelos varía desde los 800 msnm hasta los 5452 msnm (Volcán Popocatépetl). El  $87\%$  de la superficie estatal tiene clima subhúmedo, el  $11\%$  es templado húmedo y solo un  $2\%$  es clima templado subhúmedo. La precipitación media anual es de 900mm.

La Figura 2.1 Muestra la distribución del USV en México de acuerdo a la clasificación hecha por CONABIO numerando los estados incluídos en la zona de estudio: 1) Distrito federal, 2) Estado de México, 3) Morelos, 4) Michoacán, 5) Guerrero, 6) Puebla, 7) Tlaxcala, 8) Hidalgo, 9) Querétaro, 10) Guanajuato, 11) Jalisco y 12) Colima. [\(CONABIO:](#page-73-12), [1999\)](#page-73-12) y la Figura 2.2 muestra la clasificación de los climas en la zona de estudio de acuerdo con la clasificación hecha por CONABIO [\(CONABIO.,](#page-73-13) [1998](#page-73-13))

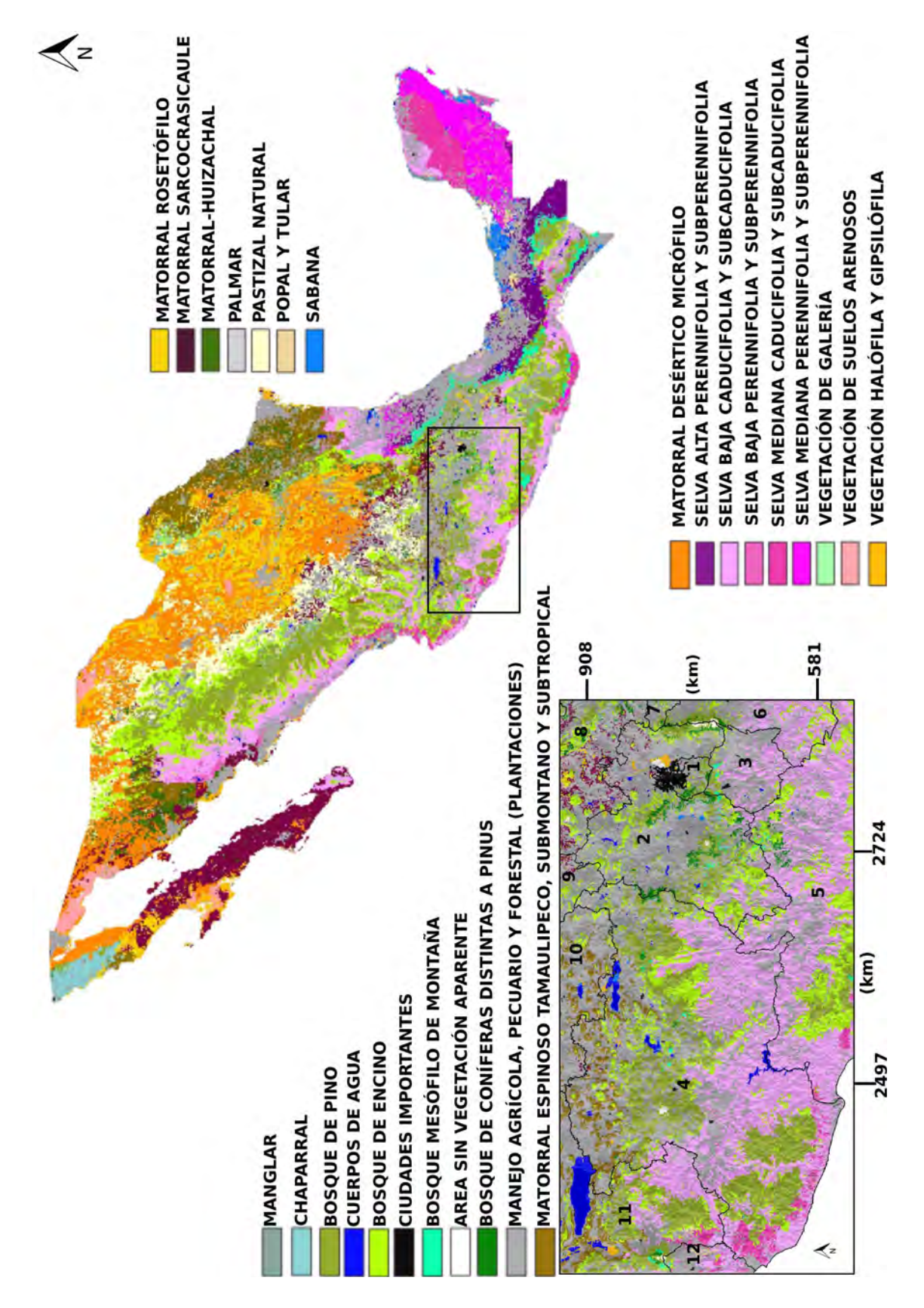

<span id="page-28-0"></span>Figura 2.1: Zona de estudio. Datos: CONABIO, 1999

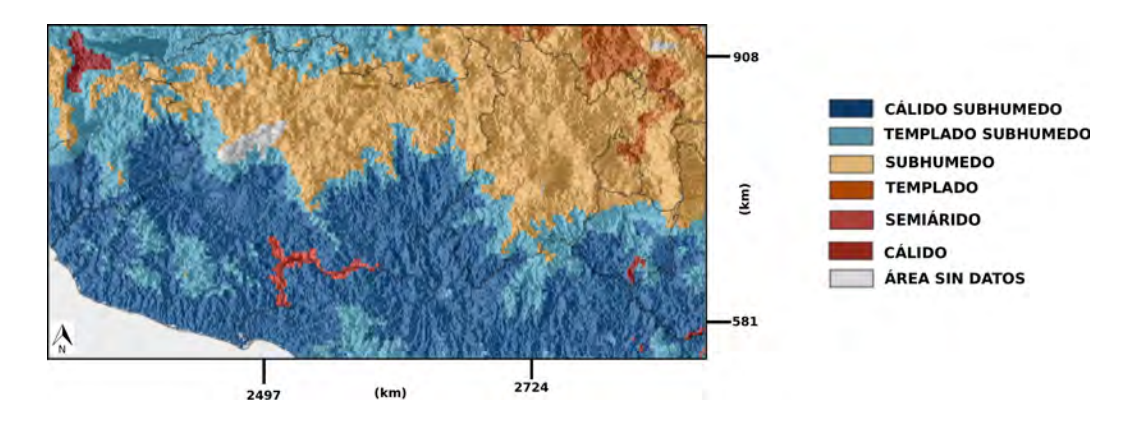

<span id="page-29-0"></span>Figura 2.2: Tipos de climas. Fuente: CONABIO, 1998.

### <span id="page-30-0"></span>Capítulo 3

### Metodología

Para éste análisis se aplicó el modelo Fire Potential Index (Índice Potencial de Incendio) que fue desarrollado para cartografiar zonas potenciales de ignición, incorporando imágenes satelitales, el uso de Sistemas de Información Geográfica (SIG) e información obtenida de la superficie de las diferentes zonas de estudio. Este modelo fue diseñado para realizar estudios tanto a escala local como a escala global con una resolución de 1  $km^2$ . Actualmente es utilizado en los Estados Unidos de Norteamérica para determinar el peligro de incendios a nivel nacional [\(Burgan et al.,](#page-73-14) [1998\)](#page-73-14).

El modelo requiere imágenes de Indice Normalizado de Vegetación (NDVI), las cuales fueron obtenidas del Servicio Geológico de los Estados Unidos (USGS), del satélite modis-terra a través del Visor de Visualización Global [\(http://glovis.usgs.gov/](#page-74-12),  $2000-2001$ , las imágenes son obtenidas por cada 16 días y para éste estudio se utilizaron los años 2000-2001.

Para la aplicación del modelo se requiere tener información espacial de las temperatura máximas y mínimas diarias, con ésta información se generaron mapas de cada 16 días que los cuales concuerdan con las fechas de obtención de los mapas de NDVI. Los mapas de temperatura diarios fueron obtenidos mediante la interpolación de 2924 estaciones meteorológicas distribuidas en la zona como se muestra en la Figura 3.2, utilizando para ello el método de interpolación Kriging con Deriva Externa (también llamado Kriging Universal), utilizando como variable secundaria el Modelo Digital de Elevaciones (DEM) (Carrera-Hernández y Gaskin, [2007](#page-73-15)), éste método es aplicado considerando la importante correlación que existe entre la temperatura y la elevación del terreno.

Es importante mencionar que el presente trabajo se realizó en la proyección Conforme Cónica de Lambert, y por ser un estudio más local fue posible elaborarlo con una resolución de 500  $m^2$ , además de ser ésta la resolución que tienen las imágenes de Índice Normalizado de Vegetación obtenidas de MODIS.

#### <span id="page-31-0"></span>3.1. El Modelo

El modelo Índice Potencial de Incendio (FPI, Fire Potential Index) fue desarrollado para cartografiar zonas potenciales de ignición incorporando imágenes satelitales, el uso de sistemas de información geográfica e información obtenida de la superficie de la zona. Fue diseñado para realizar estudios tanto a escala local como a escala global con una resolución de 1 km. El modelo supone que los incendios se pueden evaluar a partir de la proporción de vegetación viva, su humedad y verdor [\(Burgan et al.,](#page-73-14) [1998](#page-73-14)). Actualmente es utilizado en los Estados Unidos de América para determinar el peligro de incendios a nivel nacional.

La ecuación del modelo es:

$$
FPI = (1 - TN_f) * (1 - LR) * 100
$$
\n(3.1)

donde  $TN_f$  es la fracción de humedad del combustible y LR es la proporción de combustible vivo, ambos para cada pixel.

La Figura 3.1 muestra de manera ordenada la información que el modelo requiere. En re s gris se encuentran los datos de entrada, en azul la información generada a partir de los datos de entrada y finalmente en rojo el producto final que sería el Índice Potencial de Incendio.

Donde los parámetros tmax, tmin y tmed se refiere a las temperaturas máximas, mínimas y medias para cada 16 días, NDVI es el Índice Normalizado de Vegetación, NDmx, NDmn y NDo son los Indices normalizados de vegetación máximo, mínimo e inicial histórico, el  $EMC$  Contenido de Humedad en Equilibrio para el combustible estimado para cada 16 días a partir de la Humedad Relativa HR, el Porcentaje de Combustible Muerto  $FM_{10}$ , la Humedad de Extinción de Combustible  $MX_d$ , Fracción de Humedad del Combustible  $TNf$ , Verdor Relativo RG, Proporción Máxima de Combustible Vivo  $LR_{mx}$ , Proporción de Combustible Vivo  $LR$  y por último el Indice Potencial de Incendio  $FPI$ . Todos los parámetros son descritos en los siguientes apartados mostrando la forma en que se estiman y los resultados obtenidos.

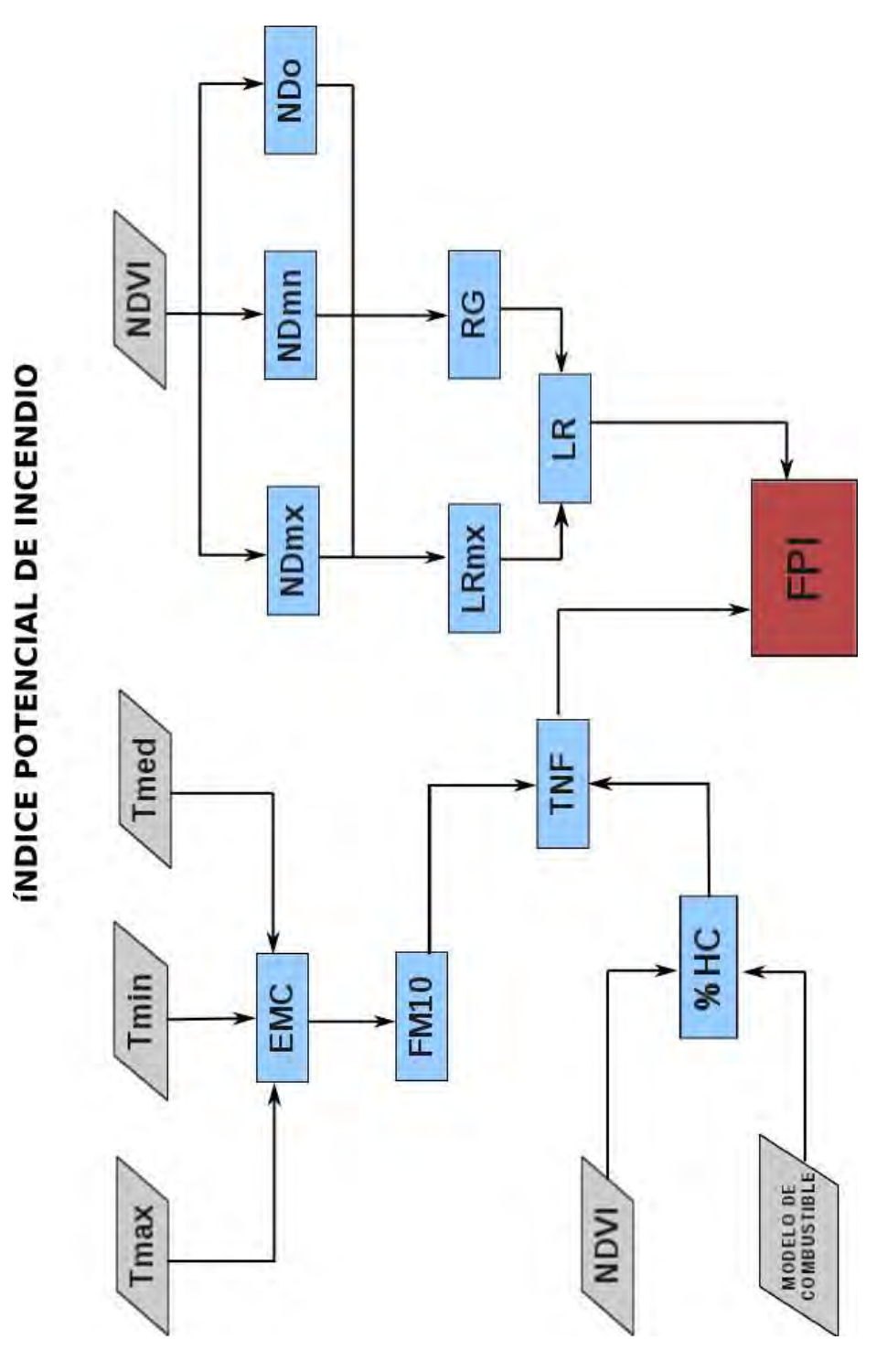

<span id="page-32-0"></span>Figura 3.1: Diagrama para el cálculo del FPI

### <span id="page-33-0"></span>3.2. Índice de Vegetación de Diferencia Normalizada

El Índice Normalizado de Vegetación (NDVI, Normalized Difference Vegetation Index) se define como el parámetro calculado a partir de valores de reflectancias a diferentes longitudes de onda, particularmente sensible a la cubierta vegetal. Al estar normalizado sus valores están comprendidos entre  $-1$  y 1 [\(Gilbert et al.,](#page-74-13) [1997\)](#page-74-13). El índice se calcula con la siguiente ecuación:

$$
NDVI = \frac{NIR - R}{NIR + R}
$$
\n(3.2)

Donde NIR es la reflectividad en el infrarojo cercano (Near infrared) y R la reflectividad en rojo, que para el caso de MODIS son las bandas 2 y 1 respectivamente [\(Gilbert et al.](#page-74-13), [1997\)](#page-74-13).

El NDVI permite identificar la presencia de vegetación en la superficie y caracterizar su distribución espacial, además de permitir realizar análisis temporales de la variación y estado de la misma.

Para éste análisis se obtuvieron las imágenes de NDVI producto de MODIS, generadas para cada 16 días de los años 2000 y 2001. Estas se procesaron en Modis Reprojection Tool (MRT) para provectar las imágenes al sistema geográfico Lambert Conformal Conic con los parámetros de datum WGS84.

La figura 3.2 muestra uno de los 40 mapas de NDVI obtenidos de MODIS para éste estudio.

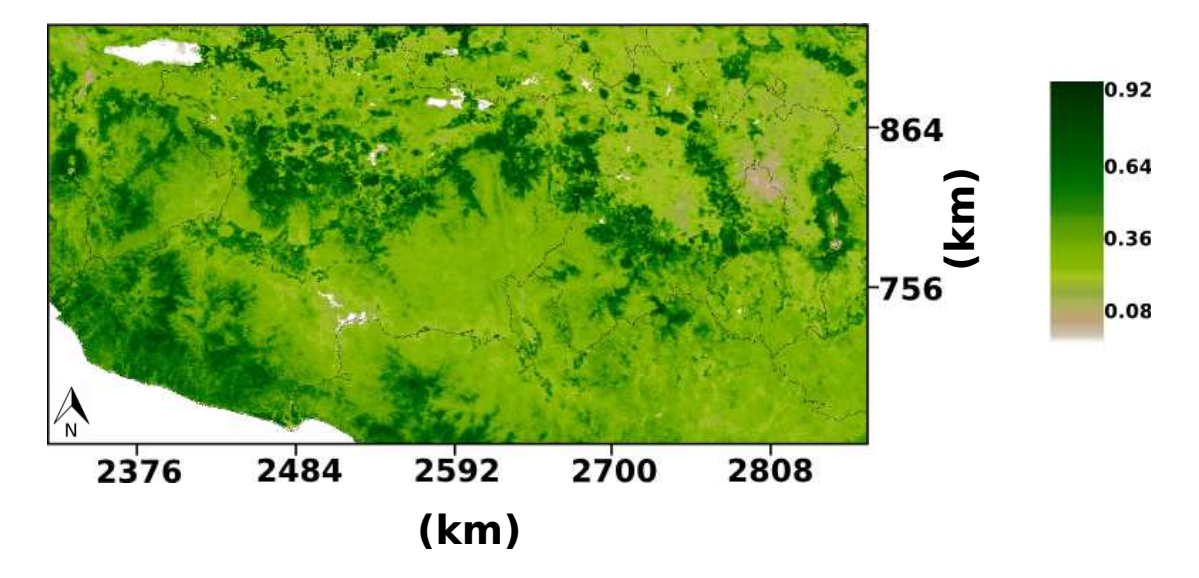

<span id="page-34-2"></span>Figura 3.2: Mapa de Índice Normalizado de Vegetación.  $18/02/2000-05/03/2000$ .

#### <span id="page-34-0"></span>3.3. Combustible

El combustible forestal es definido como toda la materia orgánica que se encuentra depositada en el suelo forestal disponible para la combustión en un incendio foresta, incluye biomasa de plantas vivas como tallos, follaje y ramas, as´ı como sus restos que pueden ser árboles de pie o caídos muertos, hojas y residuos leñosos [\(Chandler et al.,](#page-73-16) [1983\)](#page-73-16).

Para los ecosistemas el combustible es la biomasa producida en la fotosíntesis y juegan un papel importante en los flujos de energía, ciclos del carbono, nutrientes del suelo forestal y del agua (Morfín et al., [2012](#page-74-14))

#### <span id="page-34-1"></span>3.4. Temperatura

Se generaron mapas de temperatura máxima y mínima diaria para los años 2000-2001, los cuales fueron obtenidos con el metodo de interpolación Kriging con de-riva externa (KDE) (Carrera-Hernández y Gaskin, [2007](#page-73-15)). La información para realizar  $\acute{e}$ stos mapas fue obtenida a partir de las 1094 estaciones meteorológicas que se localizan en la zona de estudio, la información se extrajo del Extractor Rapido de Inoformación Climatológica ERIC III. El total de los mapas de temperaturas generados fue de 2924. Estos datos se utilizaron para generar mapas de temperaturas medias máximas, mínimas y totales para cada 16 d´ıas, coincidiendo con los d´ıas en los que se generaron los mapas de NDVI.

La figura 3.3 muestra la distribución espacial de las estaciones climatológicas en la zona de estudio y la figura 3.4 muestra uno de los mapas de temperatura media para cada 16 días generados a partir del método de interpolación Kriging en GRASS a partir de los datos de temperatura del ERIC III.

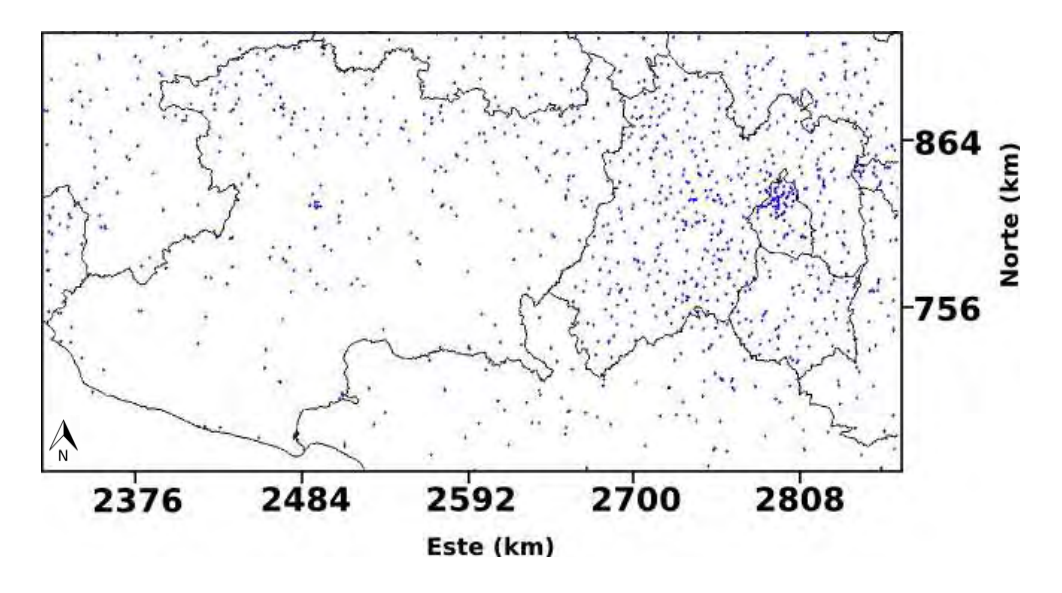

<span id="page-35-0"></span>Figura 3.3: Distribución de las estaciones meteorológicas en la zona de estudio.

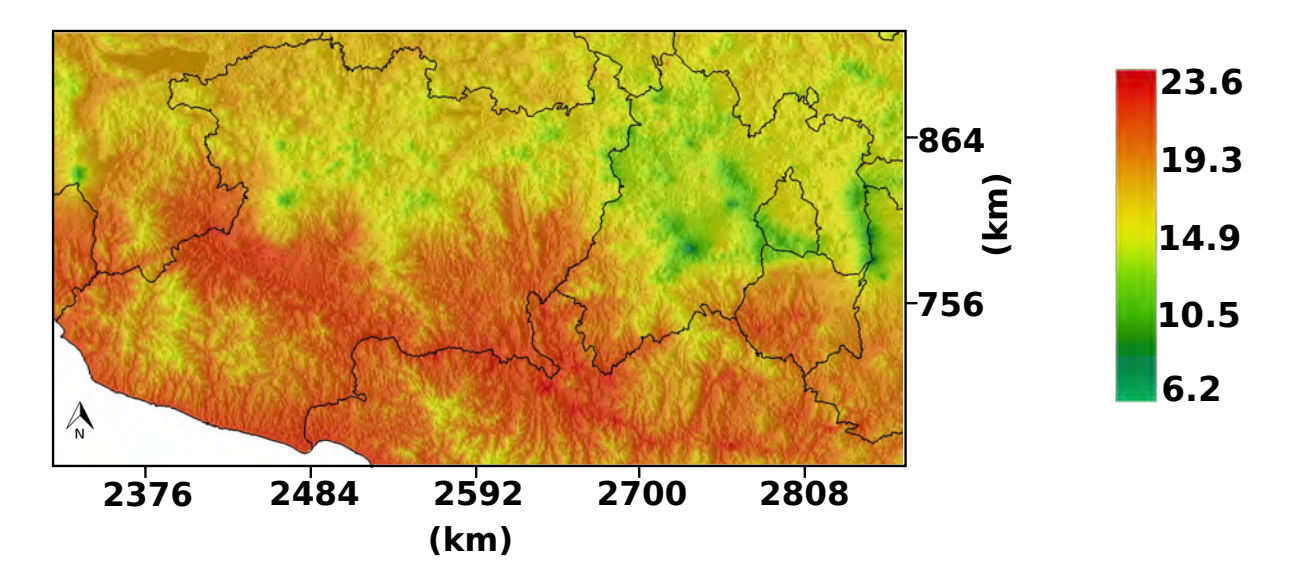

<span id="page-35-1"></span>Figura 3.4: Temperatura media para 16 d´ıas. 18/02/2000-05/03/2000.
### 3.5. Humedad Relativa

La humedad relativa (HR) es definida como la cantidad de vapor de agua en un volumen específico de aire respecto a la cantidad máxima de humedad que podría contener ese mismo volumen de aire a una temperatura dada [\(CCA](#page-73-0), [2003\)](#page-73-0).

El aire es una mezcla de gases y estos contribuyen a la presión total en el ambiente; la presión asociada con algún gas es llamada presión parcial, por lo tanto como el vapor de agua es un gas, se considera también una presión parcial llamada presión del vapor, usualmente se denota por e y sus unidades son  $kPa$  [\(Stull](#page-75-0), [1999](#page-75-0)). La presión del aire es difícil de medir con precisión, se han utilizado diversos métodos que han presentado errores de calibración o algunos producidos por el polvo, humedad, insectos, entre otros factores [\(Doorenbos y Pruitt](#page-74-0), [1997](#page-74-0)).

De acuerdo con la FAO (Organización de las Naciones Unidas para la Agricul-tura) [\(Doorenbos y Pruitt](#page-74-0), [1997\)](#page-74-0) la HR se expresa como el cociente entre la presión real del vapor  $(e_a)$  a una temperatura T dada en °C y la presión de saturación de vapor  $(e^{\circ}(T))$  a la misma temperatura T:

$$
HR = \frac{e_a}{e^{\circ}(T)} * 100\tag{3.3}
$$

No es posible medir directamente la presión real del vapor, sin embargo, existen aproximaciones para obtener la presión de vapor de diversas sustancias como la ecuación de Antoine [\(Reid et al.,](#page-74-1) [1977\)](#page-74-1):

$$
ln(p) = A - \frac{B}{C+T}
$$
\n(3.4)

donde  $p =$  presión de vapor (mm Hg)  $T =$  Temperatura (K) A, B y C son constantes que para el caso del agua  $(H_2O)$  sus valores son  $A = 18,3036, B = 3816,44, C = -46,13,$ para temperaturas entre 284 − 241°K [\(Reid et al.](#page-74-1), [1977](#page-74-1)).

La siguiente figura muestra uno de los mapas generados de HR a partir de la metodología descrita en éste apartado.

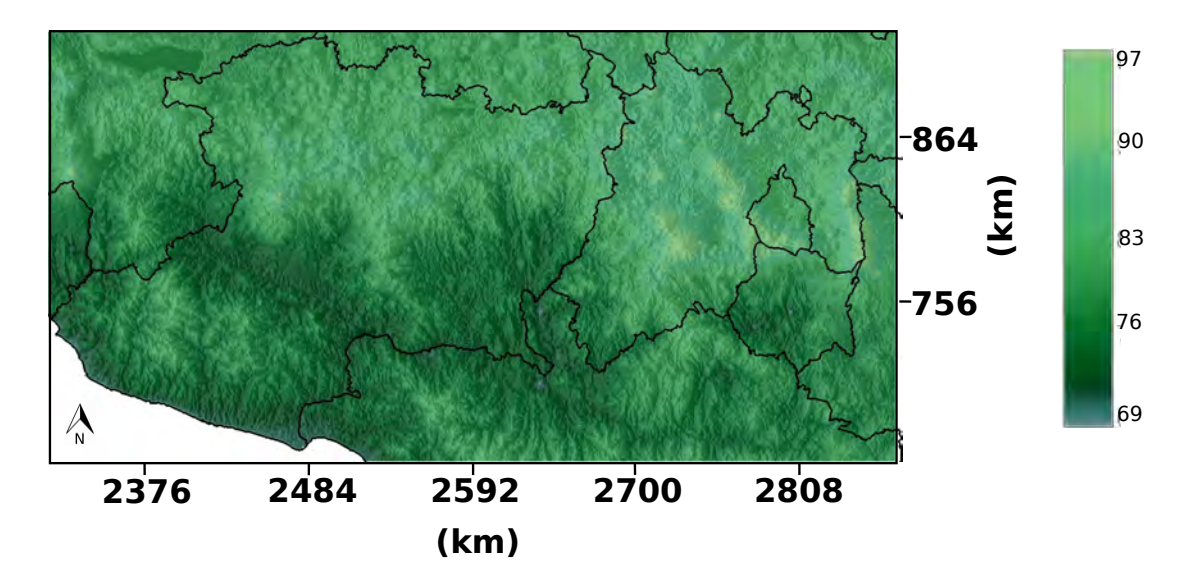

Figura 3.5: Mapa de Humedad relativa. 18/02/2000-05/03/2000.

### 3.6. Contenido de Humedad en Equilibrio

El Contenido de Equilibrio de Humedad (EMC, Equilibrium Moisture Content) es definido como el contenido de humedad que un objeto alcanza cuando es expuesto por determinado tiempo a temperatura y humedad relativa constante [\(Ospina](#page-74-2), [2001](#page-74-2)), la variación del EMC está en función de la humedad relativa y la temperatura . Las ecuaciones para estimar el EMC son:

$$
\mathrm{EMC}{=}0.03229{+}0.281073^{*} \mathrm{H}{-}0.000578^{*} \mathrm{H}^{*} \mathrm{T} \quad \text{ para} \quad \mathrm{H} \leq 10\,\%
$$

EMC=21.0606+0.00565\*H<sup>2</sup> – 0.00035 \* H \* T – 0.483199 \* H para H ≥ 50 %

 $EMC = 2.27749 + 0.160107*H - 0.014784*T$ 

para  $10\% < H < 50\%$ 

(3.5)

donde H es la humedad relativa en porcentaje y T la temperatura media en grados Fahrenheit.

La figura 3.6 muestra uno de los mapas resultantes a partir de las ecuaciones descritas anteriormente.

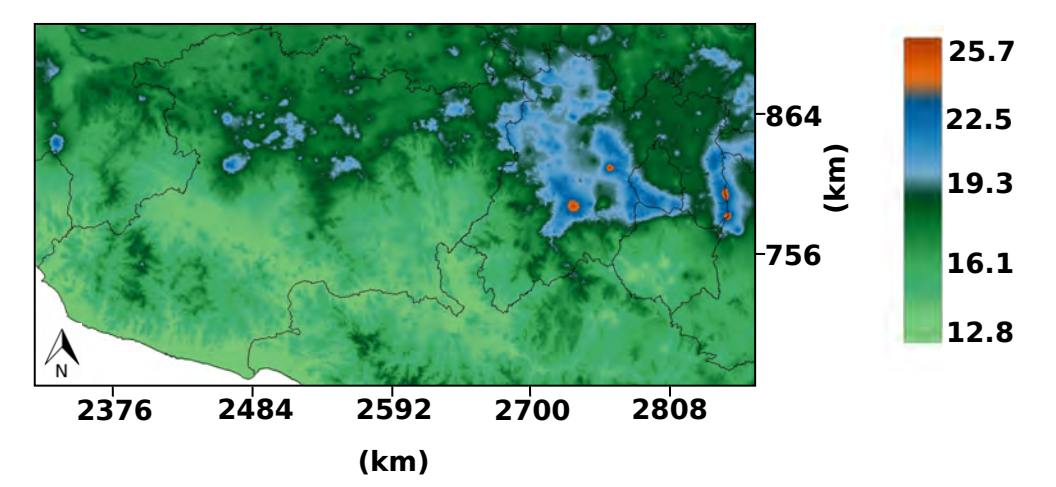

Figura 3.6: Mapa de Contenido de Humedad en equilibrio. 18/02/2000-05/03/2000.

### 3.7. Porcentaje de Combustible Muerto

Cuando el combustible cae en el suelo forestal éste dependiendo de sus condiciones naturales tiende a absorber humedad del medio ambiente o en su defecto a soltarla, el Porcentaje de Combustible Muerto para 10 horas  $(FM_{10})$  está basado en la estimación de cuánto tiempo le tomará al combustible muerto para estar en equili-brio de humedad con la atmósfera [\(Burgan et al.,](#page-73-1) [1998\)](#page-73-1). Éste se estima de la siguiente manera:

$$
FM_{10} = 1.28 * EMC \t\t(3.6)
$$

donde EMC es el Contenido de Humedad en Equilibrio, el cual depende de la temperatura y la humedad relativa.

### 3.8. Humedad de Extinción de Combustible

Los combustibles vivos absorben agua del suelo para mantener sus células vivas y mantienen un elevado contenido de humedad, que es la cantidad de agua que se expresa en función del peso del combustible y su peso cuando está seco. Sin embargo, el combustible muerto tiene determinada su humedad por la humedad del medio ambiente [\(Villers](#page-75-1), [2006](#page-75-1)). La Humedad de Extinción del Combustible ( $MX_d$ , Dead fuel moisture of extinction) varía desde  $15\%$  y  $30\%$ , y está clasificada como muestran la Tabla 3.1 y la Figura 3.6.

| Chashioación doi compassivió y porcenta je de citameien de compassivie maerte |          |
|-------------------------------------------------------------------------------|----------|
| Tipo de USV                                                                   | %<br>MXd |
| Bosque de Coníferas                                                           | 30       |
| Pinos                                                                         | 30       |
| Vegetación Saludable                                                          | 30       |
| Vegetación Scleropyllous                                                      | 30       |
| Vegetación latifoliada                                                        | 25       |
| Areas Agro-Forestales                                                         | 25       |
| Vegetación Perennifolia                                                       | 25       |
| Transición Pastizal-Arbustiva-Agricultura                                     | 25       |
| Agricultura                                                                   | 15       |
| Pastizal Natural                                                              | 15       |

Clasificación del Combustible y porcentaje de extinción de combustible muerto

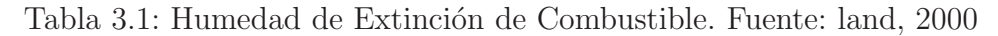

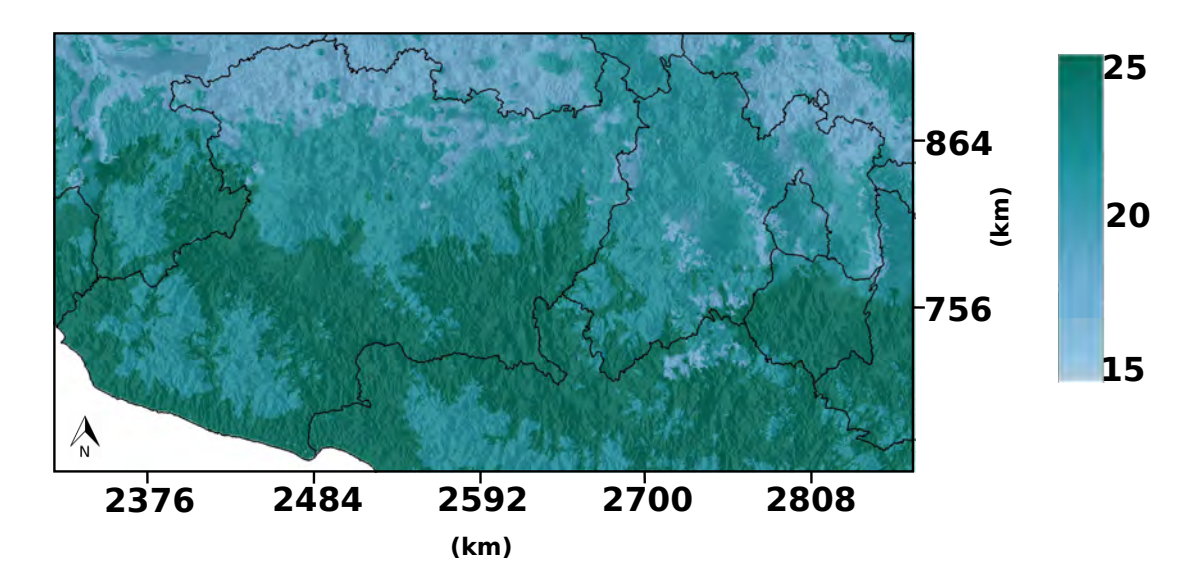

Figura 3.7: Porcentaje de Humedad de Combustible

La variabilidad en el caso particular del combustible en las selvas es debido a su altitud, pues a mayor altitud se presentan menores temperaturas y mayor humedad, al soltar las hojas al suelo forestal éstas suelen absorber la humedad del mismo, en cambio, a menor altitud las hojas presentan ceras que evitan la pérdida de agua por la radiación y las altas temperaturas, sin embargo al caer al suelo forestal el mismo mecanismo de defensa (las ceras) evitan que absorban la humedad del suelo (mecanismo hidrófilo).

#### 3.9. Fracción de Humedad del Combustible

La Fracción de Humedad de Combustible  $TN_f$  para 10 horas se estima a partir del porcentaje de combustible muerto y la humedad de extinción de combustible. La formula para realizar ésta estimación es la siguiente:

$$
TN_f = \frac{FM_{10} - 2}{MX_d - 2} \tag{3.7}
$$

donde  $FM_{10}$  es el porcentaje de combustible muerto para 10 horas y  $MX_d$  es la humedad de extinción del combustible.

### 3.10. Verdor Relativo

El Verdor Relativo (RG, Relative Greenness) consiste en evaluar cada pixel de una imagen de NDVI para determinar las posibilidades que éste tiene de arder en una escala de  $0-100$  (Domínguez, [2008\)](#page-74-3). La ecuación para estimarlo es:

$$
RG = \frac{ND_0 - ND_{mn}}{ND_{mx} - ND_{mn}} * 100
$$
\n(3.8)

donde  $ND_{\alpha}$ ,  $ND_{mx}$  y  $ND_{mn}$  son NDVI inicial, máximo y mínimo histórico para cada pixel. El modelo requiere el verdor relativo fraccionario, lo que significa tener el valor  $de$  verdor relativo de  $0-1$ , por lo que se aplica la siguiente ecuación:

$$
RG_f = \frac{RG}{100} \tag{3.9}
$$

### 3.11. Proporción Máxima de Combustible Vivo

La Proporción Máxima de Combustible Vivo  $(LR_{mx})$  como su nombre indica estima cuánto es lo máximo de combustible vivo que existe por cada pixel partiendo del NDVI. Esto se estima con la siguiente ecuación:

$$
LR_{mx} = 35 + 40 * \frac{ND_{mx} - 100}{80} \tag{3.10}
$$

donde  $ND_{mx}$  es el NDVI máximo histórico para cada pixel.

### 3.12. Proporción de Combustible Vivo

La Proporción de Combustible Vivo  $(LR)$  estima la cantidad total de combustible vivo por cada pixel. La ecuación para estimar éste parámetro es:

$$
LR = \frac{RG_f * LR_{mx}}{100} \tag{3.11}
$$

donde  $RG_f$  es el verdor relativo fraccionario para cada pixel y  $LR_{mx}$  es la proporción máxima de combustible vivo para cada pixel.

### 3.13. Puntos de Calor

Se llama punto de calor a cualquier punto en la superficie de la tierra que emita suficiente temperatura para registrarse por los satélites, ésto no implica que necesariamente se trate de un incendio, sin embargo, la información es útil para identificar oportunamente la ocurrencia de uno de ellos [\(Cruz-L´opez,](#page-74-4) [2007\)](#page-74-4).

CONABIO considera como punto de calor el p´ıxel de una imagen satelital que presente para la noche un valor mínimo de 25 °C y para el día 42°C, además ésta dependencia elimina mediante cartografía temática y evaluación estadística puntos de calor que tengan baja probabilidad de ser incendios forestales [\(CONABIO,](#page-74-5) [2012\)](#page-74-5).

Esta información se utilizó para comparar los resultados obtenidos mediante el modelo y determinar la validez de los resultados.

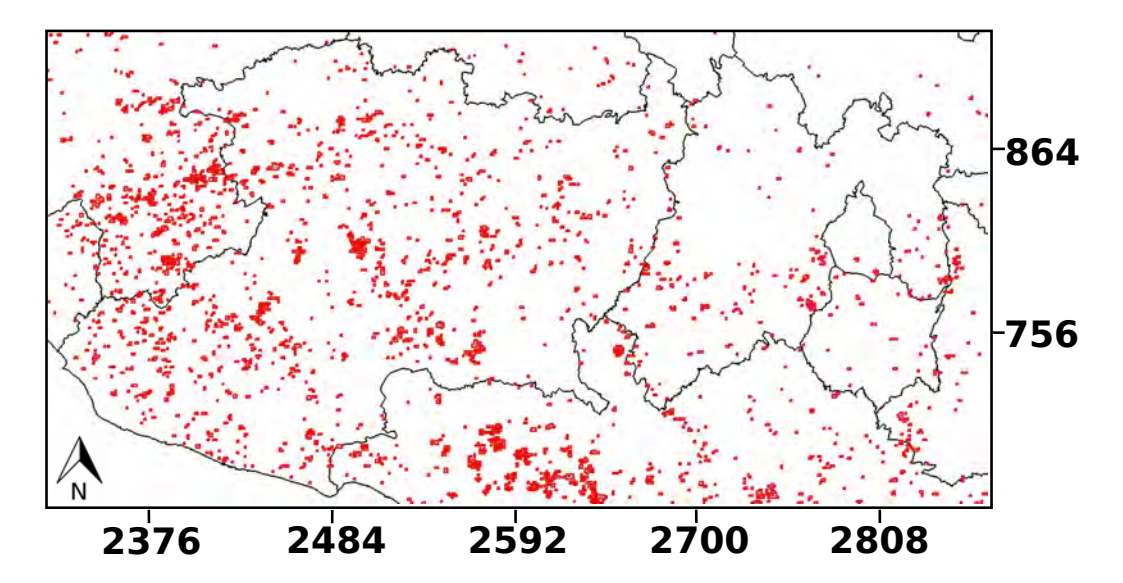

Figura 3.8: Puntos de Calor abril de 2000. Fuente:CONABIO, 2012.

### 3.14. Herramientas para Procesar la Información

#### 3.14.1. Sistema de Información Geográfica GRASS

Para éste trabajo el SIG que se empleó es GRASS (Geographic Resources Analysis Support System), software libre y de código abierto, el cual combina procesamiento de información vectorial, raster y procesos geoespaciales, además de incluir herramientas para el análisis espacial, la modelación y el procesamiento de imágenes con sofisticada visualización [\(Neteler y Mitasova](#page-74-6), [2008\)](#page-74-6).

#### 3.14.2. Python

Python es un lenguaje de programación diseñado para leerse de manera sencilla, es especialmente popular por su aplicación para generar scripts, que son pequeños programas autom´aticos para realizar diversos procesos [\(Donaldson](#page-74-7), [2009](#page-74-7)). La implementación de Python es de código abierto, de uso y distribución libre. Este lenguaje fue utilizado para automatizar los procesos por medio de scripts para ´ generar los diferentes mapas dentro de GRASS que se utilizaron durante la aplicación del modelo y finalmente la obtención de la cartografía del FPI. Al final del presente documento se anexan algunos de los programas desarrollados para ´este trabajo.

#### 3.14.3. R-Statistics

R es un software y lenguaje de programación estadístico de código libre y flexible. R ofrece una variedad de técnicas estadísticas, gráficas, incluye modelos lineales y no lineales, análisis de series de tiempo, además de proporcionar gráficos de alta calidad [\(Verzani,](#page-75-2) [2005\)](#page-75-2). En éste trabajo R fue utilizado para realizar las interpolaciones de temperatura mediante el Kriging con Deriva externa (KDE).

#### 3.14.4. PostgreSQL

PostgreSQL es uno de los servidores de base de datos objeto-relacional, disponi-bles más avanzados, es un producto de código abierto [\(Douglas y Douglas](#page-74-8), [2003](#page-74-8)). PostgrSQL tiene una extensión llamada postGIS la cual añade soporte a objetos geográficos y permite la conexión a aplicaciones con SIG como GRASS. PostgreSQL puede manejar volúmenes grandes de datos de manera eficiente, y además puede conectarse con un software estadístico como R para el análisis de los datos. Para éste trabajo se utilizó la interacción de la base de datos en PostgreSQL con R para el manejo de la información de temperaturas diarias para los años 2000-2001.

### Capítulo 4

### Resultados y Discusión

Durante la realización de éste trabajo fue posible obtener alrededor de 60 mapas de Índice Normalizado de Vegetación del satélite Terra-MODIS para los años 2000-2001, los cuales sirvieron para alimentar el modelo pues éste requiere información del verdor relativo de la vegetación y su humedad, el cual se estima a partir de dicho índice.

A partir de la información obtenida del Extractor Rápido de Información Climatológica ERIC III, fue posible genera mapas diarios de temperatura máxima y mínima para los mismos dos a˜nos, los cuales sirvieron como base para generar mapas de temperaturas máximas y mínimas promedio para cada 16 días, de igual forma se obtuvieron mapas de temperaturas medias totales también para cada 16 días haciendo concordar las fechas con las de los mapas de NDVI previamente obtenidos.

Partiendo de las temperaturas fue posible estimar la Humedad Relativa para periodos iguales a los del NDVI, ésto utilizando la metodología propuesta por la FAO. La Humedad Relativa es un parámetro fundamental en el FPI, puesto que, la Humedad Relativa influye principalmente en el Contenido de Humedad en equilibrio del combustible (EMC), y dicha humedad es información primordial para obtener resultados correctos en la aplicación del modelo.

La figura 4.1 muestra el resultado obtenido de la aplicación del FPI, los resultados del modelo van de 0 a 100 (en porcentaje) donde 0 significa que no existe posibilidad de que se genere un incendio forestal y 100 implica que es totalmente absolutamente probable que exista un incendio forestal en la zona.

Es importante hacer énfasis en que éste proceso puede ser automatizado mediante la programación del proceso, y puede utilizarse para generar cartografía de riesgo para cada 16 días.

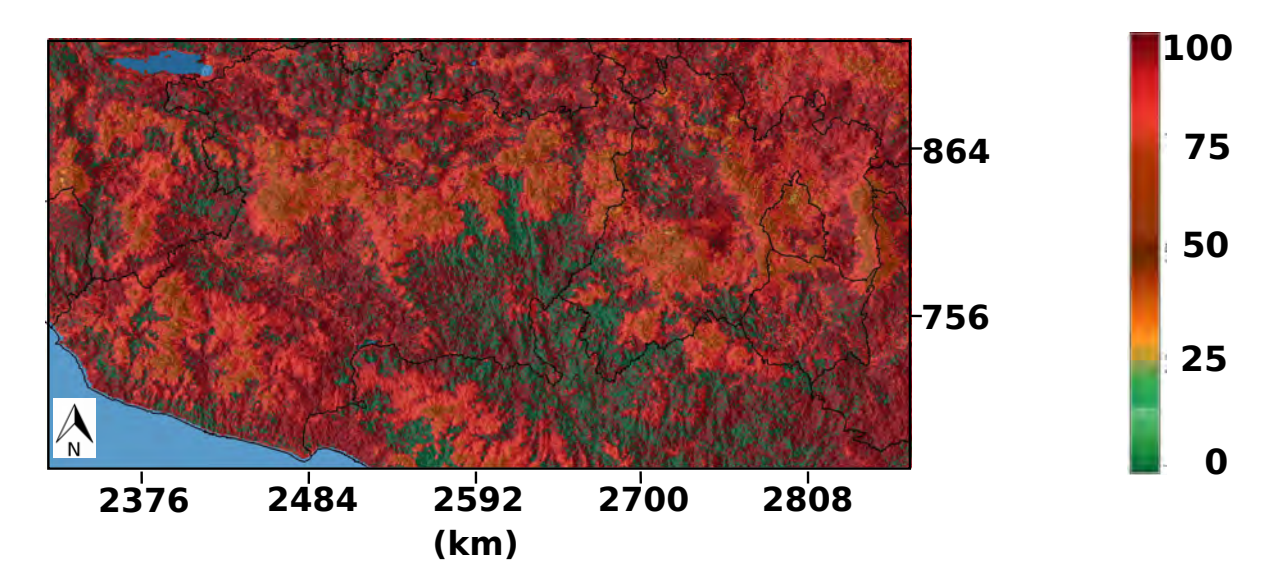

Figura 4.1: Indice Potencial de Incendio.  $18/02/2000-05/03/2000$ .

Puesto que no existe cartografía previa de zonas susceptibles a incendios forestales, y contamos solamente con la información de puntos de calor proporcionada por CONABIO, utilizando dicha información se generaron los mapas correspondientes a los meses de marzo a mayo de 2000 y 2001, éstas fechas son utilizadas haciendo referencia a los meses que SEMARNAT reporta como los de mayor incidencia en fenómenos de  $\acute{e}$ ste tipo. Es importante mencionar que al adquirir la información de puntos de calor existe ausencia de datos para algunas fechas, por lo que la generación de los mapas se hizo con la información existente sin modificación alguna.

Las figuras 4.2 y 4.3 muestran visualmente las coincidencias y las diferencias entre los puntos de calor y el FPI. En color azul se muestran las zonas de calor y en rojos las obtenidos mediante la aplicación del modelo FPI (para zonas con probabilidad mayor a 70 por ciento de ocurrencia). Es posible observar que en su mayoría los puntos de calor se encuentran dentro del FPI, lo que indica que fue posible reproducir la información reportada por CONABIO, pero además, el FPI tiene como finalidad reportar zonas de susceptibilidad a incendiarse, mas no necesariamente zonas que se hayan incendiado o vaya a ocurrir éste fenómeno.

Si bien es evidente que existe gran diferencia entre los mapas, sobre todo en la cantidad de pixeles que muestra el FPI que son mayores a los mostrados por los puntos de calor es necesario hacer referencia a que el FPI muestra zonas susceptibles no sólo por altas temperaturas sino también por la concentración de combustible con baja humedad.

Algo importante para resaltar es que los dos años que se utilizaron para realizar  $\acute{e}$ ste estudio SEMARNAT reporta que el Estado de México fue el estado con un mayor número de incendios con un número para el año 2000 mayor a 2000 incendios y para 2001 cercanas a los mil incendios, es decir, un número grande e importante de incendios, sin embargo, al observar los puntos de calor para el año 2000 en dicha zona es posible visualizar que no existe un gran número de puntos (en azul)reportados, sin embargo el FPI muestra una cantidad importante sobre todo en el mes de marzo de 2000 de área susceptible a incendiarse.

 **2484 2592 2700 2808 Marzo 2000**

**Abril 2000**

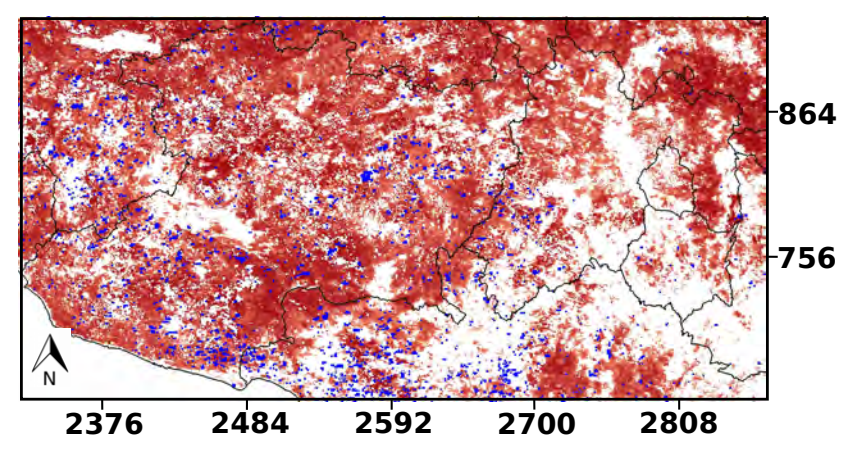

**Mayo 2000**

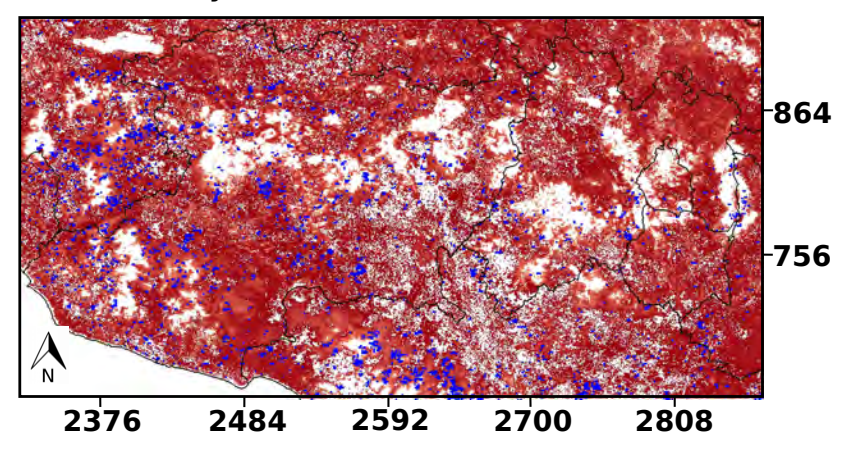

Figura 4.2: Puntos de Calor FPI de marzo a mayo de 2000.

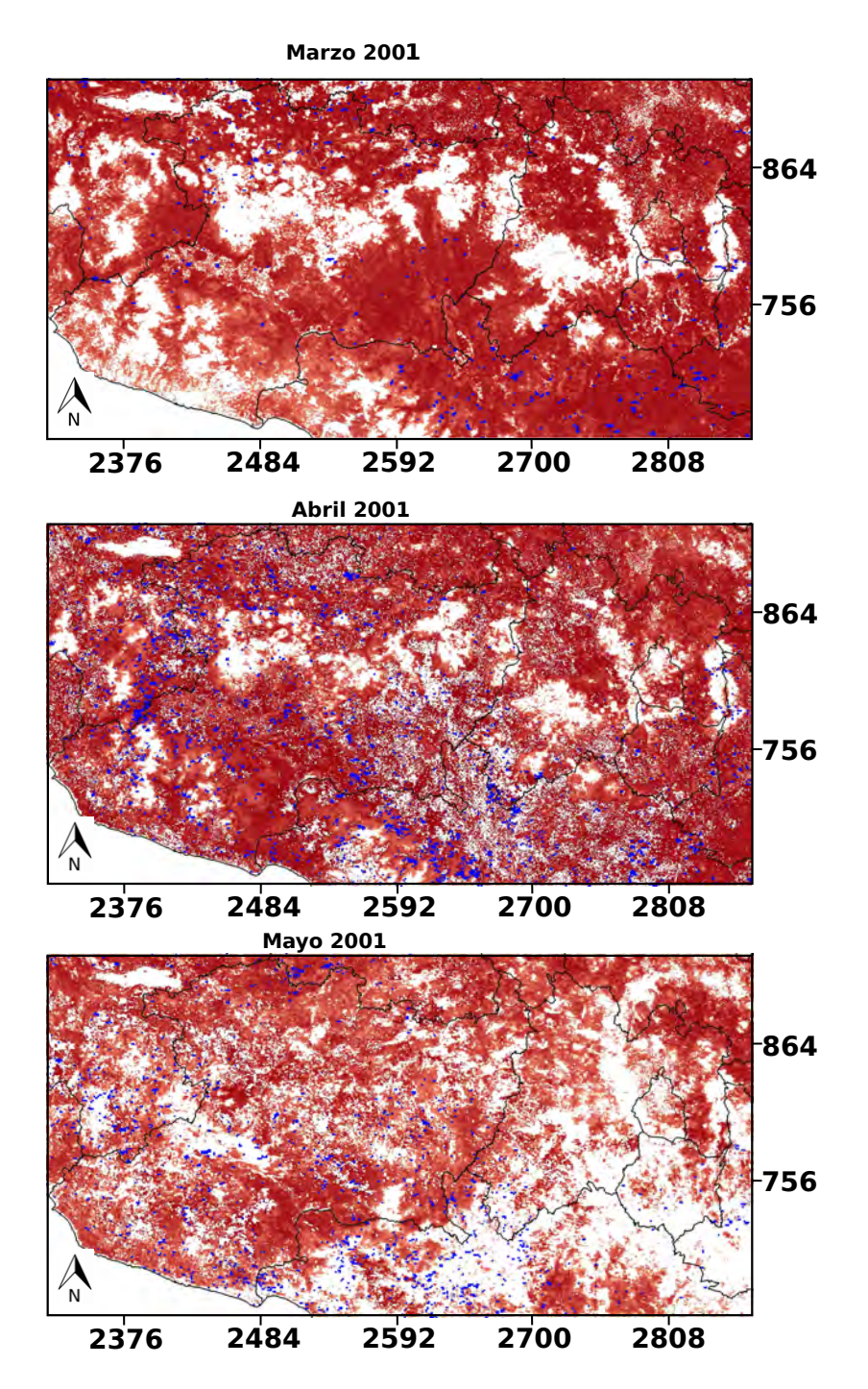

Figura 4.3: Puntos de Calor contra FPI de marzo a mayo de 2001

## Capítulo 5

## Conclusiones

Después de obtener la información necesaria para la aplicación del modelo Indice Potencial de Incendio, y obtener la cartograf´ıa correspondiente para cada una de las variables que alimentan su funcionamiento, es posible concluir que éste procedimiento puede ser ´util como base para futuras aplicaciones tanto a escala local como nacional. El modelo incorpora información cualitativa y cuantitativa de factores que influyen en la generación de incendios forestales como son temperaturas, humedades de combustible y ambiente e incluye información respecto a las características del combustible, ésto aportado por el NDVI.

El modelo requiere de información principalmente de temperaturas mínimas y máximas diarias, es por ello que es de gran importancia contar con información mas precisa, confiable y que se encuentre con distribuci´on espacial mas uniforme.

Cabe resaltar que todo el proceso se realizó en software libre por lo que la realización del trabajo no genera ningún costo y puede ser aplicado de la misma manera a escala nacional. La utilización de software de programación que permiten automatizar procesos de c´alculo y agilizar los mismos es de considerable importancia para la realización de estudios que impliquen el manejo de cantidades importantes de información, es por ésto que GRASS, Python, PostgreSQL y R fueron herramientas de suma utilidad en éste trabajo.

Al ser ésta la primer cartografía de probabilidad de incendios forestales y debido a la carencia en información necesaria, tanto estadística como información que alimente al modelo, es posible que existan cierto déficit en los resultados, pero es importante resaltar que los resultados del modelo muestran coincidencia con los incendios forestales en las zonas que se encuentran reportadas en la literatura.

## Apéndice A

## Python script para renombrar mapas dentro de GRASS

El script fue elaborado para cambiar renombrar los mapas raster dentro de GRASS cambiando la fecha de gregoriana a días julianos.

```
1 import grass script as grass
2 from grass. script import raster as grass
3 for year in range (2000, 2003):
 4 years='\%'\%ear
5 for month in range (1, 13):
6 if (month) == 1:
7 months='_{-0} % ' % month<br>8 for id in range (1,
8 for jd in range (1, 32):<br>9 if (jd < 10):
         if (jd <10):
10 j ds = '0 % '%j d
11 j d = '0 \% i' ' \% d12 ymd='ndvi % ' %year+' % ' %months+' % ' %j d s
13 \text{days} = \text{'0\%s} \cdot \text{\%d}14 mapsal='ndvi %s ' %year+' %s ' %days
15 try:<br>16 grgrass.run\_command('g.rename', rast=(ymd,mapsal))17 except:
18 pass
19 else:
20 j ds = ' - \% ' \% d21 ymd='ndvi %s ' \% ear+' %s ' \%months+' %s ' \%d s
22 days='0%s' %jd
23 mapsal='ndvi \% ' \% ear+' \% ' \%ays
\begin{array}{cc} 24 & \text{try :} \\ 25 & \text{gr} \end{array}grass.run\_command('g.rename', rast=(ymd,mapsal))26 except:<br>27 pass
             pass
28 if (month) == 2:
29 months=\degree 0 % \degree % month<br>30 for jd in range (1,3
        for jd in range (1, 32):
31 if (jd < 10):<br>32 idi=jd+31
32 j \text{d} i = j \text{d} + 31<br>33 j \text{d} s = ? \text{0 \%}{\rm j}\, {\rm d}\, {\rm s}{=}\, ' {\_}0 %i \, ' %j {\rm d}\,34 ymd='ndvi %' %year+' % ' %months+' % ' %jds
35 \qquad \qquad \mathrm{days}=70\,\%i ' \%i d i
36 mapsal=' ndvi %s ' %ye a r+' %s ' %days
37 try:
38 grass.run_command('g.rename', rast=(ymd, mapsal))
39 except:
```

```
\begin{tabular}{ll} 40 & & pass \\ 41 & & else \end{tabular}.else :
 42 j \, di = j \, d + 31<br>43 i \, d \, s = \n%id s = ' \% ' \%d
 44 ymd='ndvi % ' %year+' % ' %months+' % ' %j d s
 45 days='0 %i ' %j di<br>
46 mapsal=' ndvi %
             46 mapsal=' ndvi %s ' %ye a r+' %s ' %days
 47 \textrm{try}:48 grass.run_command ('g.rename', rast = (ymd, mapsal))
 49 except:<br>50 pass
               pass
 51 if (year) == 2000:
 52 for month in range (1, 13):<br>53 if (month)==3:
          if (month) == 3:
 54 months=\degree 0 % \degree % month
 55 for jd in range (0, 32):
 56 if (jd < 10):
 57 j \, di = 60 + j \, d58 j ds = ' 0 % i % j d59 ymd='ndvi % ' %year+' % ' %months+' % ' %jds
 60 \frac{days}{9} \frac{0}{0} \frac{7}{4} d i
 61 mapsal=' ndvi %s ' \% ear+' %s ' %days<br>62 trv:
              t r v :
 63 g r ass . run_command ( 'g . rename ', r a s t = (ymd, mapsal ) ) 64except:
 65 pass
 66 else:<br>67 idi=
              j \, d i = j \, d+6068 j ds = ' - \% ' \% d<br>69 v m ds' = ' n dy i %'ymd=' ndvi % ' \%ear+' % ' \% months+' % ' \%ds
 70 days='0 %i ' %j d i
 71 mapsal=' ndvi %s ' %ye a r+' %s ' %days
 72 \textrm{try}:73 grass.run_command ('g.rename', rast =(ymd, mapsal))
 74 except:<br>75 pass
                pass
 76 if (month) == 4:
 77 months=\frac{1}{2} 0 % \frac{1}{8} month
 78 for jd in range (0, 32):
 79 if (jd < 10):80 j \, \mathrm{d} \, i = 91 + j \, \mathrm{d}81 j ds = '0 %' %d<br>82 ymd = 'ndvi %'82 ymd='ndvi %s ' %year+' %s ' %months+' %s ' %jds<br>83 days='0 %i ' %i di
              \rm days='0 %i ' %j d i
 84 mapsal='ndvi %s ' \% ear+' %s ' %days
 85 try:
 86 grass.run_command ('g.rename', rast =(ymd, mapsal))
 87 except:
 88 pass
 89 else:
 90 j \, di = j \, d + 91<br>91 j \, ds = ' - \%j ds = ' % \% d
 92 ymd='ndvi % ' %year+' %s ' %months+' %s ' %jds<br>93 days=' %i ' %idi
              \text{days} = ' \% ' \% d i94 mapsal='ndvi %s ' \gammaear+' %s ' %days
 \begin{array}{cc} 95 & \text{try :} \\ 96 & \text{gr} \end{array}grass.run\_command('g.rename', rast=(ymd,mapsal))97 except:<br>98 pass
 98 pass<br>99 if (month)
          if (month)==5:
100 months=\cdot 0 % \cdot % month
101 for jd in range (0, 32):
102 if (jd < 10):<br>103 idi=121+jd
103 j \, di = 121 + j \, d<br>
j \, ds = '0 \%j ds = '0 %i * %j d105 ymd=' ndvi %s ' %year+' %s ' %months+' %s ' %j d s<br>
106 days= ' % ' %j d i
106 \text{days} = \text{'\%}' \text{%di}<br>107 \text{mapsal} = \text{'ndvi\%}107 mapsal=' ndvi %s ' %ye a r+' %s ' %days
```

```
\begin{array}{cc} 108 & \text{try :} \\ 109 & \text{gr} \end{array}grass.run\_command('g.rename', rast=(ymd,mapsal))110 except:<br>111 pass
                   pass
112 else:
113 j \, di = j \, d + 121<br>
j \, ds = ' \, % ' \%\mathtt{j}\,\mathtt{d}\,\mathtt{s}\!=\!` _ \% ' \% d
115 ymd='ndvi % ' %year+' % ' %months+' % ' %j d s
116 \qquad \qquad \text{days} = \dot{ } % \qquad \qquad %j d i
117 mapsal=' ndvi % ' \% ear+' % ' %days
118 \operatorname{try}:
119 grass.run_command ('g.rename', rast = (ymd, mapsal))
\begin{array}{cc}\n 120 & \text{except :} \\
 121 & \text{pass}\n \end{array}\begin{array}{cc} 121 & \text{pass} \\ 122 & \text{if } (\text{month}) \end{array}if (month)==6:
123 months='_0 % ' % month
124 for jd in range (0, 32):
125 if (jd < 10):
126 j \, di = 152 + j \, d127 j ds = ' 0 %i' %j d128 ymd=' ndvi % ' %year+' % ' %months+' % ' %j d s
129 \text{days} = \text{``\%''\%di}<br>
130 \text{massal} = \text{`ndvi}\%mapsal='ndvi %' %ear+' %' %days"\begin{array}{cc} 131 & \text{try :} \\ 132 & \text{or} \end{array}grass.run\_command('g. rename', rast = (ymd, mapsal) )133 except:
\begin{array}{cc}\n 134 & \text{pass} \\
 135 & \text{else}\n \end{array}else :
136 j \text{ di} = j \text{ d} + 152<br>137 i \text{ d s} = -\frac{96}{3}, \frac{9}{2}\mathtt{j}\hspace*{0.04cm}\mathtt{d}\hspace*{0.04cm}\mathtt{s}\hspace*{-0.04cm}=\hspace*{-0.04cm}{}' . \% d
138 ymd=' ndvi % ' %year+' % ' %months+' % ' %j d s
139 \qquad \qquad \text{days} = \dot{ } % \qquad \qquad %j d i
140 mapsal='ndvi \% ' \% ear+' \% ' \%ays
141 try:
142 grass.run_command('g.rename', rast=(ymd, mapsal))<br>143 except:
                 \texttt{except}:
144 pass
145 if (month) == 7:
146 months=\degree -0 \% \degree % month
147 for jd in range (0, 32):
148 if (jd < 10):
149 j \text{ di} = 182 + j \text{ d}<br>
150 j \text{ ds} = '0 \%j ds = '0 % ' %j d
151 ymd=' ndvi % ' %year+' % ' %months+' % ' %j d s
152 \qquad \qquad \text{days} = \dot{ } \% \dot{ } \% \text{di}153 mapsal=' ndvi % ' %year+' % ' %days
154 \qquad \qquad \text{try :}155 grass.run_command ('g.rename', rast =(ymd, mapsal))
156 except:
157 pass
\begin{array}{ccc} 158 & \text{else}: \\ 159 & \text{jdi} = \end{array}j \, di = j \, d + 182160 j ds = ' - %' \frac{1}{d} %<br>
161 vmd = 'ndvi %'ymd='ndvi%'%year+'%'%months+'%'%jds
162 \qquad \qquad \text{days} = \dot{ } % \qquad \qquad %j d i
163 mapsal='ndvi % ' %year+' % ' %days<br>164 try :
                 try:
165 grass.run_command ('g.rename', rast =(ymd, mapsal))<br>166 except:
166 except:<br>167 pass
                    pass
168 if (month) == 8:
169 months='_{0} % ' % month
170 for jd in range (0, 32):<br>171 if (id < 10):
171 if (jd < 10):<br>172 jdi = 213+jdj \, di = 213 + j \, d173 j ds = '0 %i' %j d<br>174 y md = 'ndvi %j"1ymd=' ndvi %\dot{\mathcal{C}} ' \mathcal{C}_year+' %s ' \mathcal{C}_xmonths+' %s ' \mathcal{C}_yd s
175 \qquad \qquad \text{days} = \dot{ } \% \dot{ } \% \text{di}
```

```
176 mapsal='ndvi % ' \% ear+' % ' %days<br>177 try:
               try:
178 grass.run_command ('g.rename', rast =(ymd, mapsal))<br>179 except:
               except:
180 pass
181 else:<br>182 jdi=
               j \, di = j \, d + 213183 j ds = ' \, \mathcal{A} \, ' \, \mathcal{A} d184 \text{ymd} = \text{rndvi } \%, \% ear + \%, \% months + \%, \% ds
185 \text{days} = \text{'\%'\%di}<br>186 \text{mapsal} = \text{'ndvi\%}186 mapsal=' ndvi %s ' %ye a r+' %s ' %days
187 try:
188 grass.run_command ('g.rename', rast =(ymd, mapsal))<br>189 except:
189 except:<br>190 pass
                 pass
191 if (\text{month}) = 9:
192 months='<br/> \_0 % ^\circ %<br/>month
193 for jd in range (0, 32):
194 if (jd < 10):
195 j \, d \, i = 244 + j \, d196 j ds = '0 %i * %j ds197 ymd=' ndvi %s ' %year+' %s ' %months+' %s ' %j d s<br>
198 days= ' % ' % d i
               \mathrm{days}=' %i ' %j d i
199 mapsal='ndvi %s ' \% ear+' %s ' %days<br>200 try:
               tr v :
201 grass.run_command ('g.rename', rast = (ymd, mapsal))
202 except:<br>203 pass
                pass
\begin{array}{ccc} 204 & \text{else:} \\ 205 & & \text{idle} \end{array}j \, di = j \, d + 244206 j ds = ' - \% ' \% d207 ymd='ndvi % ' %year+' % ' %months+' % ' %j d s
208 days='\%'\%di
209 mapsal='ndvi %s ' \% ear+' %s ' \%ays
210 \text{try}:<br>211 \text{gr}grass.run\_command('g.rename', rast=(ymd,mapsal))212 except:
213 pass
214 if (month) == 10:
215 months=\frac{1}{8} \frac{1}{8} \frac{1}{2} month
216 for jd in range (0, 32):
217 if (jd < 10):<br>
218 idi=274+id
              j \, di = 274 + j \, d219 j ds = ' 0 %i' %j d220 ymd=' ndvi %s ' %year+ ' %s ' %months+ ' %s ' %j d s
221 days='%i'%jdi
222 mapsal='ndvi %s' %year+' %s' %days
223 tr v:224 grass.run_command ('g.rename', rast = (ymd, mapsal))
225 except:
226 \qquad \qquad \text{pass} \\ 227 \qquad \qquad \text{else} \, .else :
228 j \text{ di} = j \text{ d} + 274<br>
i \text{ d s} = \frac{1}{2} \% \%\mathtt{j}\hspace*{0.5pt}\text{d}\hspace*{0.5pt} s\hspace*{-0.5pt}=\hspace*{-0.5pt}{}' \hspace*{-0.5pt} -\hspace*{-0.5pt}{}' \hspace*{-0.5pt}\mathit{\%} d
230 ymd='ndvi % ' \% ear + ' %s ' \% months + ' %s ' \% ds
231 days='\%'\%di<br>232 mapsal='ndvi\%232 mapsal=' ndvi %s ' %ye a r+' %s ' %days
233 \text{try}:<br>234 \text{gr}234 grass.run_command ( 'g. rename ', rast =(ymd, mapsal ) ) 235except:
236 pass
237 if (month) = =11:
238 months=' \frac{1}{8} ' \frac{239}{80} for id in range (0
239 for jd in range (0, 32):<br>240 if (id < 10):
             if (jd < 10):
241 j \, di = 305 + j \, d<br>
j \, ds = '0 \%j ds = '0 % ' %j d
243 ymd='ndvi %' %year+' %s ' %months+' %s ' %j d s
```

```
244 days='\%'\%di<br>245 mapsal='ndvi\%mapsal='ndvi %' %ear+' %' %days\begin{array}{cc} 246 & \text{try :} \\ 247 & \text{gr} \end{array}grass.run\_command('g.rename', rast=(ymd,mapsal))248 except:
\begin{tabular}{c} 249 \\ 250 \\ \end{tabular} \quad \quad \begin{tabular}{c} \bf{pass} \\ \bf{else} \end{tabular}{\bf else:}251 j \, d \, i = j \, d + 305252 j ds = ' - \% ' \% d<br>
253 y md = 'ndvi %'253 ymd=' ndvi %s' %year+' %s' %months+' %s' %jds<br>254 days=' %i ' %j di
                \mathrm{days}=' %i ' %j d i
255 mapsal=' ndvi \% ' \% ear + ' \% ' \% avs
\begin{array}{cc} 256 & \text{try :} \\ 257 & \text{gr} \end{array}257 grass.run_command ('g.rename', rast =(ymd, mapsal))<br>258 except:
                except:
259 p a s s
260 if (month) == 12:
261 months=\frac{1}{8} % \frac{1}{8} % \frac{1}{8} month
262 for jd in range (0, 32):
263 if (jd < 10):
264 j d i = 335 + j d
265 j ds = '0 %' %d<br>
266 vmd = 'ndvi %'\gammamd=' ndvi %s ' %year+' %s ' %months+' %s ' %j d s
267 days=' %i ' %j di<br>
268 mapsal=' ndvi %
               268 mapsal=' ndvi %s ' %ye a r+' %s ' %days
269 tr y:
270 grass.run_command ('g. rename', rast =(ymd, mapsal))<br>271 except:
                except:
\begin{array}{cc} 272 & \text{pass} \\ 273 & \text{else} \end{array}else :
274 j \, d \, i = j \, d + 335275 j ds = ' - \% ' \% d276 ymd=' ndvi % ' \% ear + ' % ' \% months + ' % ' \% ds
277 \qquad \qquad \text{days} = \, \frac{96}{4} \cdot \frac{96}{4} \text{di}278 mapsal='ndvi % ' %year+' % ' %days<br>279 try :
                try:
280 grass.run_command ('g.rename', rast =(ymd, mapsal))<br>281 except:
                except:
282 pass
283 else:
284 for month in range (1,13):
285 if (\text{month}) == 3:<br>286 months=\,^{\circ} 0 %
            \text{months}=\,'\text{\_0} %s '\text{\%} month
287 for jd in range (0, 32):
288 if (jd < 10):
289 j \, d \, i = 59 + j \, d290 j ds = '0 %i * %j d291 ymd='ndvi % ' \% ear + ' % ' \% months + ' % ' \% ds
292 days='0 %i ' %j d i
293 mapsal=' ndvi %s ' \% ear+' %s ' \% ays
\begin{array}{cc} 294 & \text{try :} \\ 295 & \text{gr} \end{array}grass.run\_command('g.rename', rast=(ymd,mapsal))296 except:<br>297 pass
                  pass
298 else:
299 j \, di = j \, d + 59<br>
j \, ds = ' \, \sqrt{a} \,j ds = ' \% ' \%d
301 ymd=' ndvi %s ' %year+' %s ' %months+' %s ' %j d s<br>302 days=' 0 %i ' %j d i
302 days='0 %i ' %j di<br>303 mapsal=' ndvi %
                303 mapsal=' ndvi %s ' %ye a r+' %s ' %days
304 \hspace{1.5cm} \text{try:}305 g r ass . run_command ( 'g . rename ', r a s t =(ymd, mapsal))
306 except:<br>307 pass
307 pass<br>308 if (month)
           if (month)==4:
309 months=\frac{1}{2} 0 %s ' % month<br>310 for id in range (0,
             for jd in range (0, 32):
311 if (jd < 10):
```
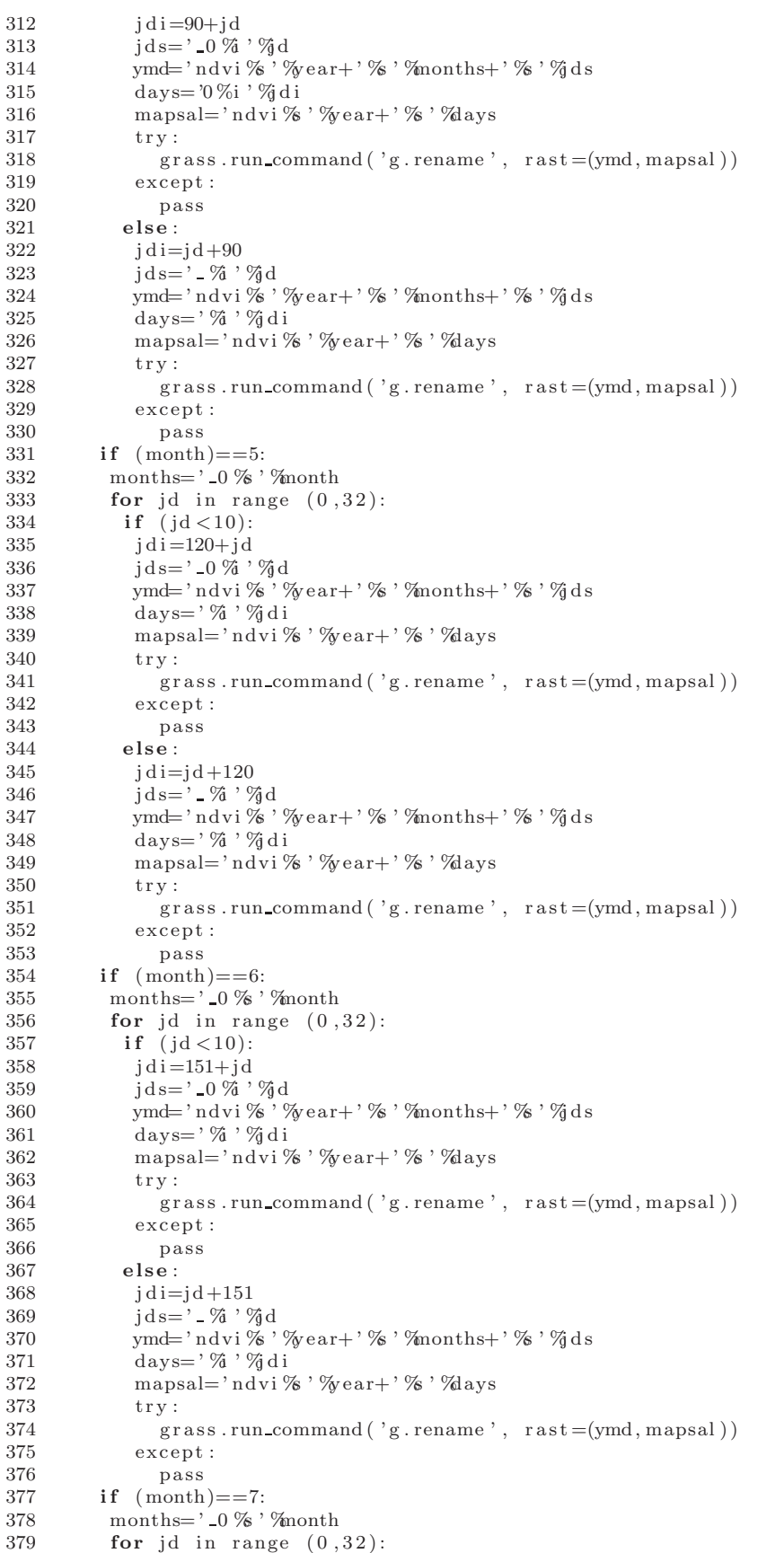

```
380 if (jd < 10):<br>381 jdi = 181 + jdj \, di = 181 + j d382 j ds = '0 %' %d<br>383 y md = 'n dvi %' %d\gammamd=' ndvi %s ' \gammave ar+' %s ' \gammamonths+' %s ' \gammaj d s
384 \qquad \qquad \text{days} = \, \frac{96}{4} \cdot \frac{96}{4} \text{di}385 mapsal='ndvi % ' %year+' % ' %days<br>386 try :
               try:
387 grass.run_command ('g.rename', rast =(ymd, mapsal))
388 except:
389 pass<br>390 else:
              else:
391 j \, d \, i = j \, d + 181392 j ds = ' - \% ' \% d<br>393 ymd = 'ndvi %'393 ymd=' ndvi %s ' %year+' %s ' %months+' %s ' %j d s<br>394 days= ' % i % d i
               \text{days} = \dot{ } % \ddot{ } %j d i
395 mapsal='ndvi %s ' \% ear+' %s ' \%ays
396 try:
397 grass.run_command('g.rename', rast=(ymd, mapsal))
398 except:
399 p a s s
400 if (month) == 8:
401 months=\begin{array}{ll} \n\text{401} & \text{500} \\ \n\text{402} & \text{for id in range } (0,1) \n\end{array}for jd in range (0, 32):
403 if (jd < 10):<br>404 idi=212+id
               j \, di = 212 + j \, d405 j ds = '0 %i * %j d406 ymd=' ndvi %s ' %year+' %s ' %months+' %s ' %j d s<br>407 days=' % ' %j d i
               \mathrm{days}=' %i ' %j d i
408 mapsal='ndvi % ' \% ear+' % ' %days<br>409 try:
               {\rm tr}\, {\bf y} :
410 grass.run_command ('g.rename', rast = (ymd, mapsal))
411 except:
412 pass
413 else:
414 j \text{ } di = j \text{ } d + 212<br>415 j \text{ } d \text{s} = ' \_ \% ' \%\mathbf{j}\, \mathbf{d}\, \mathbf{s}{=}\, ' \_\mathbf{M} ' \% d
416 ymd='ndvi % ' \% ear+' % ' \% months+' % ' \%ds
417 \qquad \qquad \text{days} = \dot{ } % \qquad \qquad %j d i
418 mapsal='ndvi % ' %year+' % ' %days
419 \operatorname{try}:
420 grass.run_command ('g.rename', rast = (ymd, mapsal))
\begin{array}{cc} 421 & \text{except :}\\ 422 & \text{pass} \end{array}pass
423 if (\text{month}) == 9:
424 months=' 0 % ' % month
425 for jd in range (0, 32):
426 if (jd < 10):
427 j \, d \, i = 243 + j \, d428 j ds = ' 0 %i' %j d429 ymd=' ndvi % ' %year+' % ' %months+' % ' %j d s
430 \text{days} = \text{``\%''\%di}<br>431 \text{mapsal} = \text{`ndvi}\%mapsal='ndvi %' %ear+' %' %days"432 try:<br>433 er
                  grass.run\_command('g.rename', rast=(ymd,mapsal))434 except:
\begin{tabular}{ll} 435 & & pass \\ 436 & & else \end{tabular}.else :
437 j \text{ di} = j \text{ d} + 243<br>438 j \text{ d} \text{s} = '2 \, \% \, ' \%438 j ds = ' - \% ' \% d<br>439 y md = 'ndvi %'ymd='ndvi%'%year+'%'%months+'%'%jds
440 \qquad \qquad \text{days} = \dot{ } % \qquad \qquad % \qquad % d i
441 mapsal='ndvi %s ' \% ear+' %s ' %days
442 \text{try}:<br>443 \text{gr}443 grass.run_command ( 'g. rename ', rast =(ymd, mapsal )) 444except:445 p a s s
446 if (month) == 10:
447 months=' %s ' %month
```

```
448 for jd in range (0, 32):<br>449 if (id < 10):
             if (jd < 10):
450 j \, di = 273 + j \, d<br>451 j \, ds = '0 \%id s = ' 0 \% ' % d452 ymd=' ndvi % ' %year+' % ' %months+' % ' %j d s
453 \text{days} = \text{``\%''\%di}<br>454 \text{mapsal} = \text{`ndvi}\%454 mapsal=' ndvi %s ' %ye a r+' %s ' %days
455 try:
456 grass.run_command ('g.rename', rast = (ymd, mapsal))
457 except:
458 p a s s
459 else:
460 j \text{ di} = j \text{ d} + 273<br>461 j \text{ d} \text{s} = ' - \% ' \%461 j ds =' - \% ' \% d<br>462 v m ds' nd vi %
              ymd='ndvi%'%year+'%'%months+'%'%jds
463 \qquad \qquad \text{days} = \dot{ } \% \dot{ } \% \text{di}464 mapsal=' ndvi %s ' \gamma vear + ' %s ' \gamma days
465 try:
466 grass.run_command ('g.rename', rast = (ymd, mapsal))
467 except:
468 p a s s
469 if (\text{month}) = 11:<br>470 months=' \frac{6}{8}, \frac{6}{8}months=' 2 % ' % month
471 for jd in range (0, 32):
472 if (jd < 10):<br>473 jdi=304+id
              \mathrm{i} \, \mathrm{d} \, \mathrm{i} = 304 + \mathrm{i} \, \mathrm{d}474 j ds = '0 %' %d<br>475 y md = 'ndvi %'ymd=' ndvi % ' %year+' % ' %months+' % ' %j ds
476 \qquad \qquad \text{days} = \dot{ } \% \dot{ } \% d i
477 mapsal=' ndvi %s ' \% ear + ' %s ' \% avs
478 $\,{\rm tr}\,{{\rm y}} :
479 \text{grass.run\_command('g.rename', } \ \text{rast}=(\text{ymd},\text{mapsal}))480 except:
481 p a s s
\begin{array}{ccc} 482 & \phantom{000000000} \mathbf{else}: \end{array}<br>483 jdi=
              j \, di = j \, d + 304484 j ds = ' - \% ' \% d485 ymd='ndvi % ' %year+' % ' %months+' % ' %j d s
486 days='\%'\%di
487 mapsal='ndvi %; "%year+' %; "%days
488 try:
489 grass.run_command ( 'g. rename ', rast =(ymd, mapsal ) ) 490except:
491 p a s s
492 if (month) == 12:
493 months=\frac{1}{8} % \frac{1}{8} % \frac{1}{8} month
494 for jd in range (0, 32):
495 if (jd < 10):
496 j \, d \, i = 334 + j \, d497 j ds = '0 %i * %j d498 ymd=' ndvi %s ' %year+' %s ' %months+' %s ' %j d s<br>499 days= ' % ' %j d i
              \mathrm{days}=' %i ' %j d i
500 mapsal='ndvi %s' "\%ear+' %s' "\%days<br>501 trv:
               trv:
502 grass.run_command('g.rename', rast=(ymd, mapsal))
503 except:<br>504 pass
                 pass
505 else:<br>506 idi=
506 j \text{ di} = j \text{ d} + 334<br>507 j \text{ ds} = ' \, 2 \, 3 \, 7 \, 8jds=' \%'%jd
508 ymd='ndvi % ' %year+' % ' %months+' % ' %j d s
509 \qquad \qquad \text{days} = \text{``\%} \cdot \text{''q di}510 mapsal='ndvi %s ' \% ear+' %s ' %days<br>511 try:
511 try:<br>512 grgrass.run\_command('g.rename', rast=(ymd,mapsal))513 except:<br>514 pass
                 pass
```
## Apéndice B

## Python script para escalar NDVI

Script para dividir una serie de mapas entre 1000 y al mismo tiempo se multiplican por una mascara que sirve para delimitar la zona de estudio.

```
1 import grass script as grass
2 from grass.script import raster as grass
3 for year in range (2000, 2002):
4 years='\%'\%ear
5 for month in range (1, 12):
6 if (month < 10):
7 months=\degree -0 % \degree % month
8 for jd in range (1,31):
9 if (jd < 10):<br>10 i ds = '0 \%10 j ds = '0 %i' %j d<br>
11 y md = 'ndvi %' %j dymd='ndvi%'%year+'%'%months+'%'%jds
12 mapas=ymd+' a '
13 mascara='mask '
14 \operatorname{try}:15 grass . mapcalc ("$mapas = float ($ymd)∗ mascara /10000", mapas=mapas, mascara=mascara, ymd=ymd)
16 except :
17 pass
18 else:
19 j ds = ' - \% ' \% d20 ymd='ndvi % ' %year+' % ' %months+' % ' %jds
21 mapas=ymd+'a
22 mascara='mask '
23 \text{tr } v:
24 g r a s s . mapcalc ( "$mapas = f l o a t ( $ymd)∗ mascara /10000 " , mapas=mapas , mascara=mascara , ymd=ymd)
25 except :
26 pass
27
\begin{array}{cc} 28 & \text{else :} \\ 29 & \text{mon} \end{array}<code>months='\_</sup>%</code> ' \% <code>month</code>
30 for jd in range (1,31):
31 if (jd < 10):
32 j ds = ' 0 %' '%jd
33 ymd=' ndvi %s ' %year+' %s ' %months+' %s ' %j d s<br>34 mapas=ymd+' a '
         34 mapas=ymd+' a '
35 mascara='mask '
36 try:
37 grass . mapcalc ("$mapas = float ($ymd)∗ mascara/10000", mapas=mapas, mascara=mascara, ymd=ymd)
38 except :<br>39 pass
          pass
40 \qquad \qquad {\bf else:}41 j ds = ' - \% ' \% d42 ymd='ndvi % ' %year+' % ' %months+' % ' %j d s
43 mapas=ymd+' a '
```
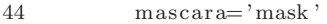

- $\begin{array}{cc} 45 & \quad & \text{try :} \\ 46 & \quad & \text{gra:} \end{array}$
- 46 g r a s s . mapcalc ( "\$mapas = f l o a t ( \$ymd)∗ mascara /10000 " , mapas=mapas , mascara=mascara , ymd=ymd) except :
- 48 p a s s

## Apéndice C

# Python script para hacer medias de 16 días

El script calcula la media para cada 16 días en series de tiempo.

```
1
2 from grass.script import *
3 for year in range (2000, 2002):
4 maps=' '
5 for jd in range (1, 366):
6 if (jd > 0 and jd < 17:
7 if (jd < 10):
8 {\rm sjd}{=} '00\,\%{\rm i}\;{}'\,\%{\rm d}9 if (jd > 9):
10 \sin d = 0 \%i '%d
11 newmap='tmax % ' \% ear+' % ' %jd+', '
12 if (jd) < 16:
13 newmap='tmax %s' %ye ar+' %s' %s jd+', '
14 if (jd) = 16:
15 newmap='tmax % ' \% ear+' % ' %s jd
16 maps=' \% ' \% maps+' \% ' \% ewmap
17 if (jd) = 16:
18 run_command ('r . series ', input=maps, output='tmedtmax %i' "year+' 001', method=" average")
   #01
19 maps='' \cdot20 if (jd > 16 and jd < 33:
21 if (jd > 16):<br>22 ig (jd = 0\%\mathrm{s} \, \mathrm{j} \, \mathrm{d} \!=\! \mathrm{`0} \, \%i '\%d 
23 newmap='\text{tmax } \% ' \text{%} ear+' \% ' \text{%} jd+', '
24 if (jd) < 32:
25 newmap='\text{tmax } \% ' \text{year} + ' \% ' \text{gamma} + ', '
26 if (jd) = 32:
27 newmap='tmax % ' %year+' % ' %jd
28 maps=' %s' \% maps+' %s' %newmap<br>29 if (id)==32:
               if (jd) == 32:
30 run_command ('r . series ', input=maps, output='tmedtmax %i' %year+' 017', method=" average" ) \#0231 maps='
32 if (jd > 32 and jd < 49:
33 if (jd > 32):
34 s j d = '0 \% i' ' \% d35 newmap='tmax % ' %ye ar+' % ' %s jd+', '
36 if (jd) < 48:
37 newmap='\text{tmax } \% ' \text{year} + ' \% ' \text{%} \text{jd} + ', '
38 if (jd) = 48:
39 newmap='tmax % ' \% ear+' % ' %s jd<br>40 naps=' % ' \% ' \% ' \% ' \% ' \% ' \% ' \% ' \% ' \% ' \% ' \% ' \% ' \% ' \% ' \% ' \% ' \% ' \% ' \% ' \% ' \% ' \% ' \% ' \%40 maps=' %s ' %maps+' %s ' %newmap
```
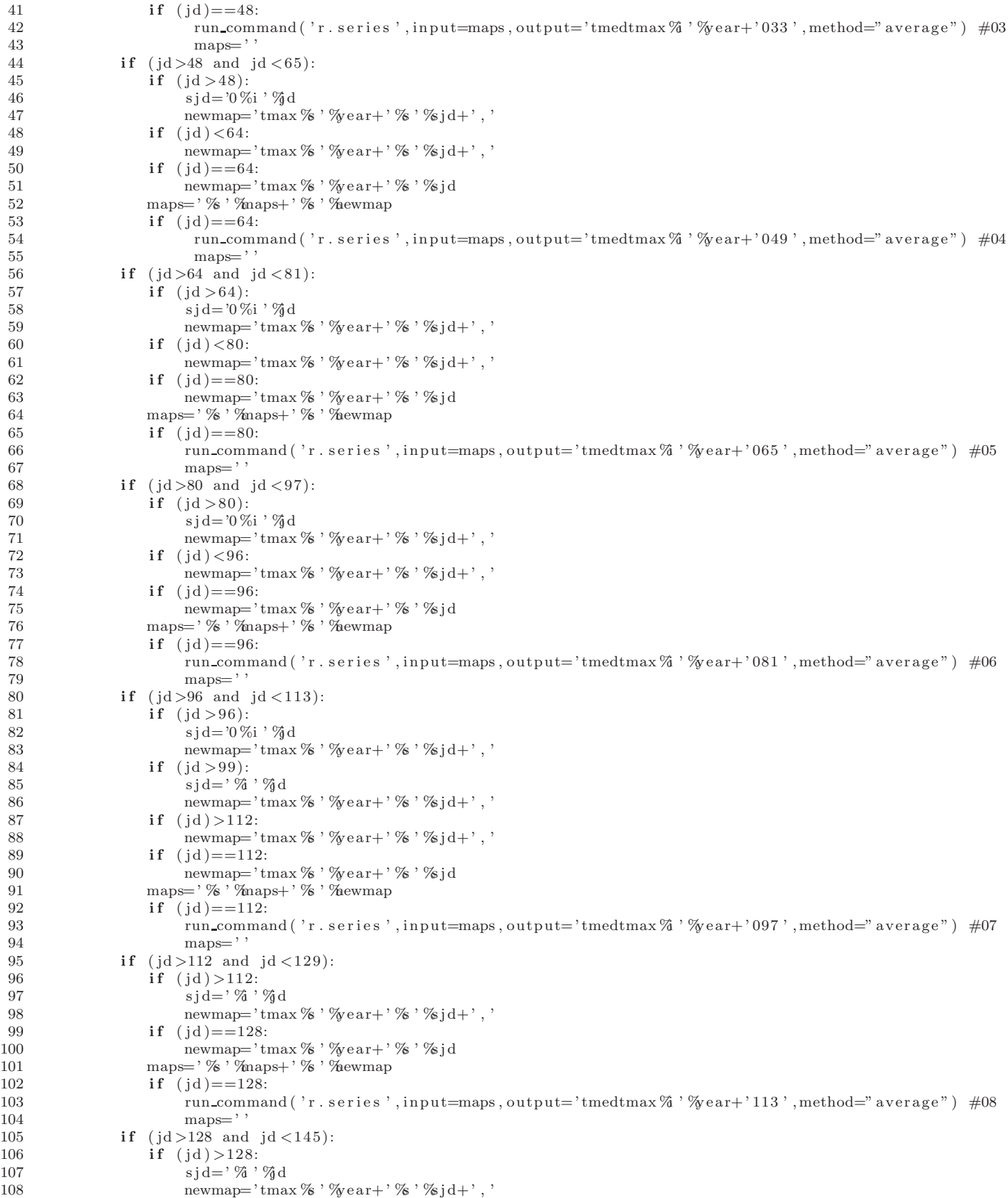

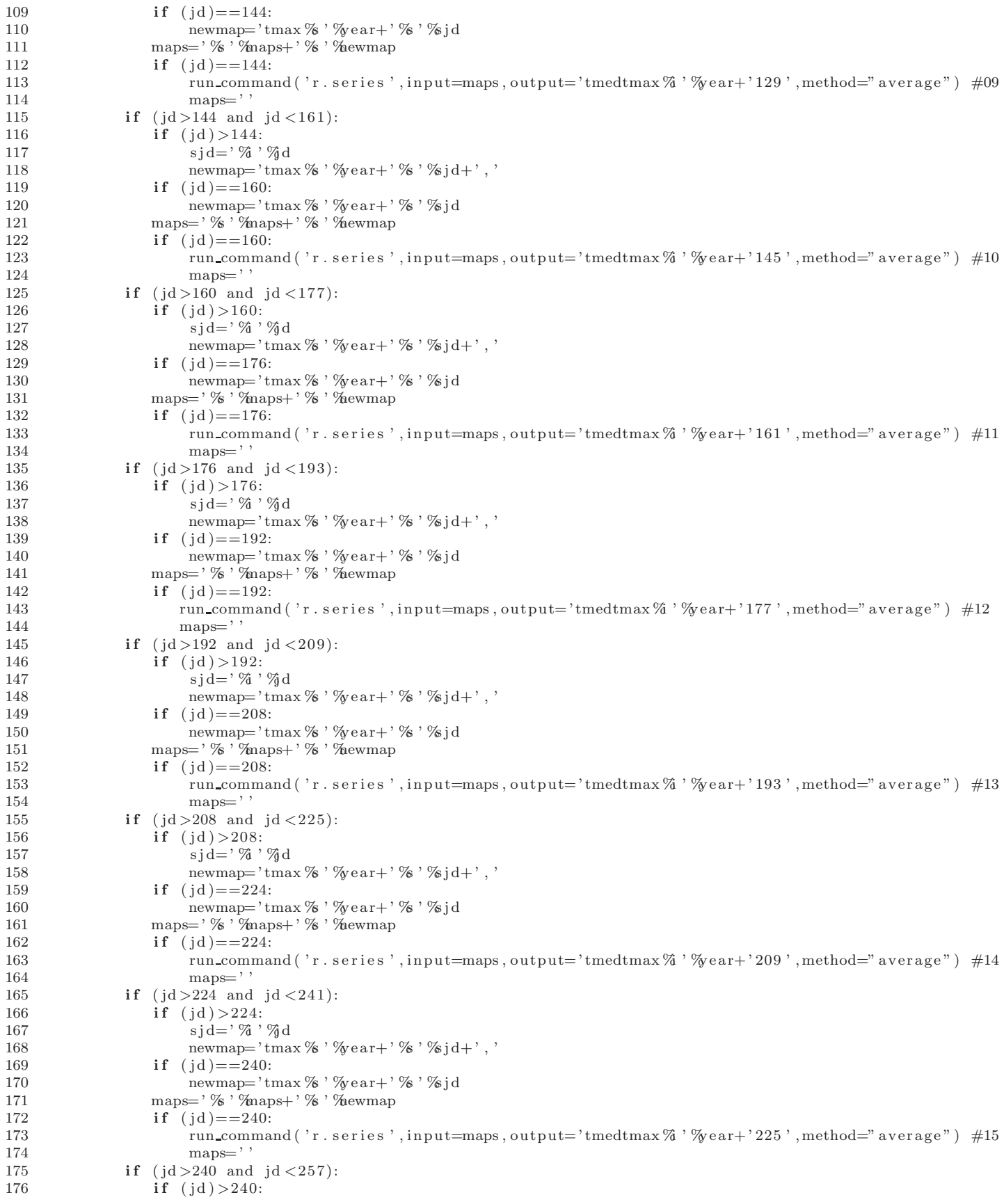

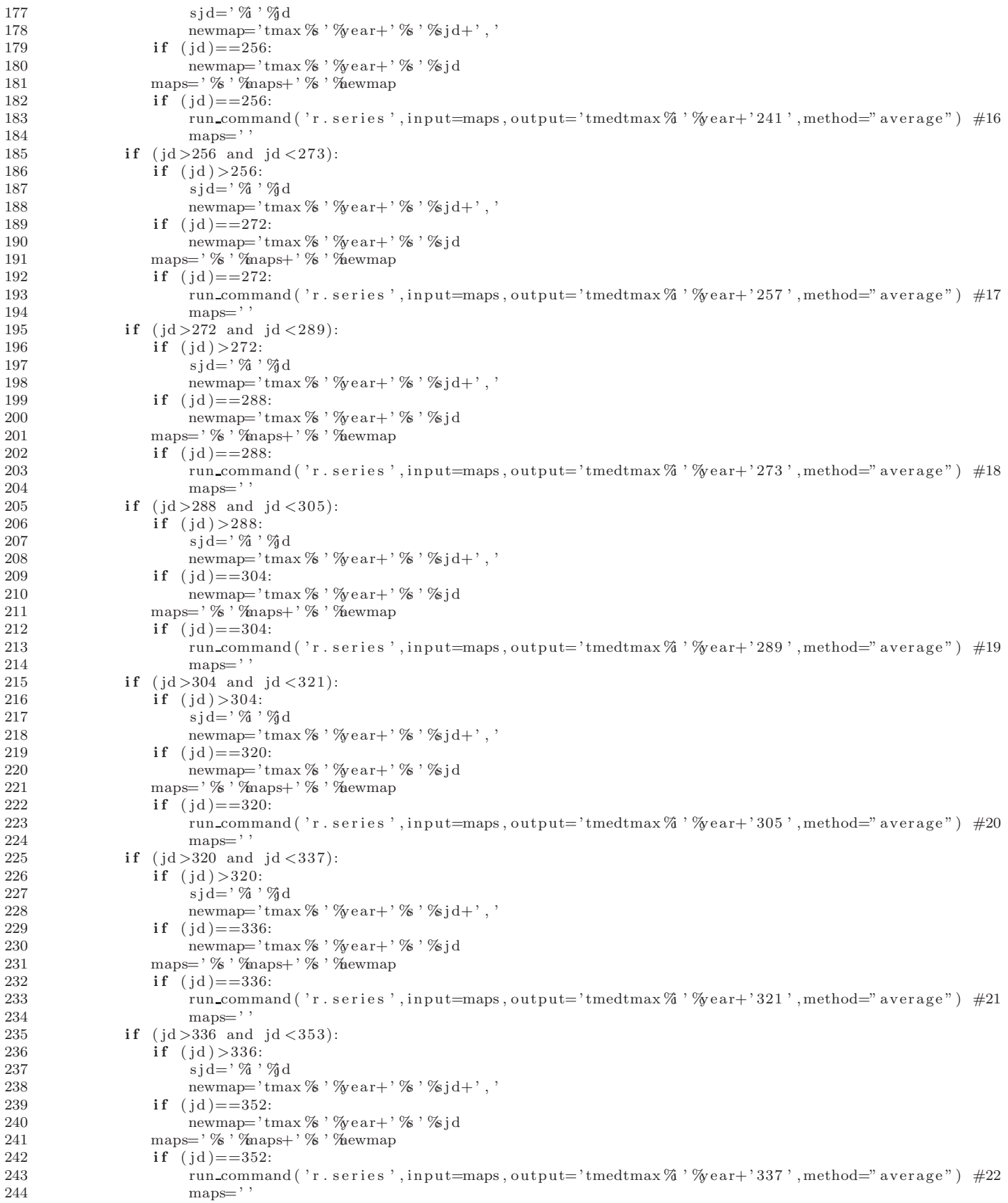

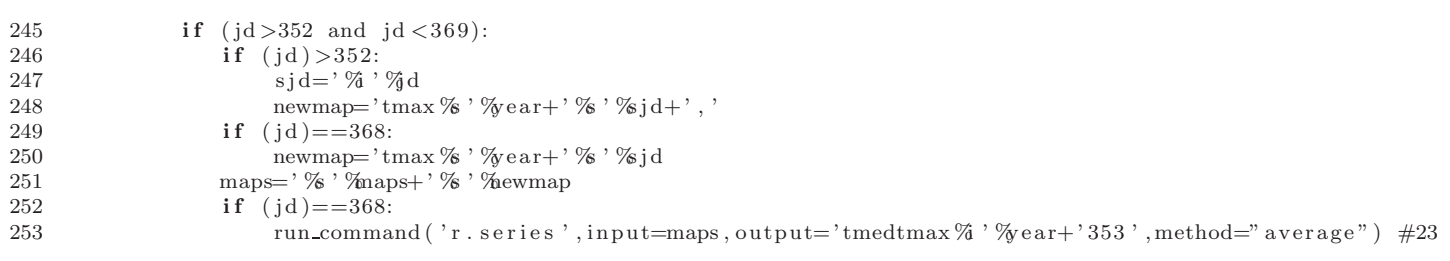

## Apéndice D

### Python script exportar mapas TIF

El script sirve para exportar mapas de tipo raster en formati .tif a una carpeta.

```
1 import grass. script as grass
 2 from grass script import raster as grass
3 for year in range (2000, 2003):
4 years='\%' \%ear
5 for month in range (1, 13):<br>6 if (month < 10):
     if (month <10):
7 months='_{-0 %' % month
8 for jd in range (1,32):
9 if (jd < 10):
10 j ds = '0 %' %d<br>
11 v m ds = 'n dv i %'11 ymds=' ndvi % ' %year+' % ' %months+' % ' %j d s+' b ' ymd=' ndvi % ' % vear+' % ' %months+' % ' %j d s
         ymd='ndvi%'%year+'%'%months+'%'%jds
13 try:
14 grass.read_command('r.out.gdal', input=ymds, output=ymd+'.tif')
15 except :
16 pass
17 if (jd > 9):
18 j ds = ' - \% ' %j d
19 ymds='ndvi % ' %year+' % ' %months+' % ' %j d s + ' b '
20 ymd='ndvi % ' \% ear+' % ' \% months+' % ' \%ds
21 \text{try}:22 grass.read_command('r.out.gdal', input=ymds, output=ymd+'.tif')
23 except :
\frac{24}{25} for year in
     for year in range (2000, 2003):
26 years='\%'\% ears
27 for month in range (1, 13):
28 if (month>9):
29 months=\frac{1}{8} % \frac{1}{8} % \frac{1}{8} month<br>30 for id in range (1)
        for jd in range (1, 32):
31 if (jd < 10):
32 j ds = '0 %' '%d
33 ymds=' ndvi % ' %year+' % ' %months+' % ' %j d s + ' b '
34 ymd='ndvi %s ' %year+' %s ' %months+' %s ' %j d s<br>35 try:
           tr y :
36 grass.read_command('r.out.gdal', input=ymds, output=ymd+'.tif')
37 except :
38 pass
39 if (jd > 9):<br>40 ids='-%
            \mathbf{j}\, \mathbf{d}\, \mathbf{s}{=}\, ' {\_} % \, \% d
41 ymds='ndvi % ' \% ear+' % ' \% months+' % ' \%d s+' b '
42 ymd='ndvi % ' %year+' % ' %months+' % ' %j d s
43 try:
44 grass.read_command('r.out.gdal', input=ymds, output=ymd+'.tif')
```
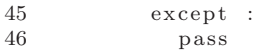

# Apéndice E

# Python script para reproyectar mapas

Se elaboró el script para reproyectar mapas raster de una locación a otra dentro de GRASS.

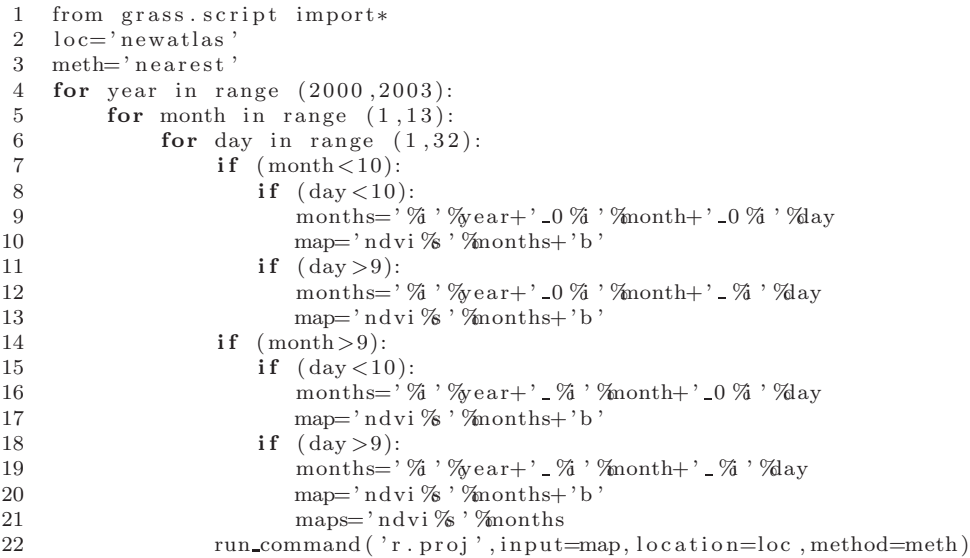

## Apéndice F

## Python script para importar mapas a GRASS

El script importa mapas raster en formato .tif a GRASS.

```
1 import grass. script as grass
2 from grass script import raster as grass
3 for year in range (2000, 2003):
4 years='%' %year
5 for month in range (1, 13):
 6 if (month <10):
7 months1='0%s' %month
8 months=' 0 %s ' %month
9 for jd in range (1,32):
10 if (jd < 10):
11 j ds = '0 \% i' ' \% d12 j ds 1 = '0 \% ' %j d
13 ymd='tmax %s' %year+' %s' %months1+' %s' %jds
14 ymds=''+\text{ymd}+'. t i f'
15 ymdl='tmax % ' %year+' % ' %months+' %s ' %jds1
16 \text{try}:17 grass read_command ('r.in.gdal', flags="o", input=ymds, output=ymd1, overwrite = True)
18 except :
19 p a s s
20 if (jd > 9):
21 j d s=' %s ' %j d
22 j ds 1 = ' - \% ' \% d<br>
23 ymd = 'tmax % ' \%\gammaymd=' tmax %' %year+' %' %months1+' %' %j d s
24 ymds=' '+\text{ymd}+' . t i f '
25 ymdl='tmax % ' %year+' % ' %months+' % ' %j d s 1
26 \hspace{1.5cm} \text{try :}27 grass.read_command('r.in.gdal', flags="o", input=ymds, output=ymd1, overwrite = True)
28 except :
29 pass<br>30 for year in
   for year in range (2000, 2003):
31 years='\%' %year
32 for month in range (1, 13):
33 if (month > 9):
34 months1='% ' %month
35 months=\frac{9}{8} \frac{1}{8} \frac{1}{2} \frac{1}{8}36 for jd in range (1, 32):<br>37 if (jd < 10):
        if (id < 10):38 j \, ds = '0 \% i' ' %j d<br>39 j \, ds = '0 \% i' ' %
          {\rm j}\, {\rm d}\, {\rm s}\, 1{=}\,' {\rm -}0 %i \cdot%j d
40 ymd='max %' % = ar+' %' % = 41<br>41 ymds=''+vmd+'. tif'ymds=' '+ymd+' . t i f
```
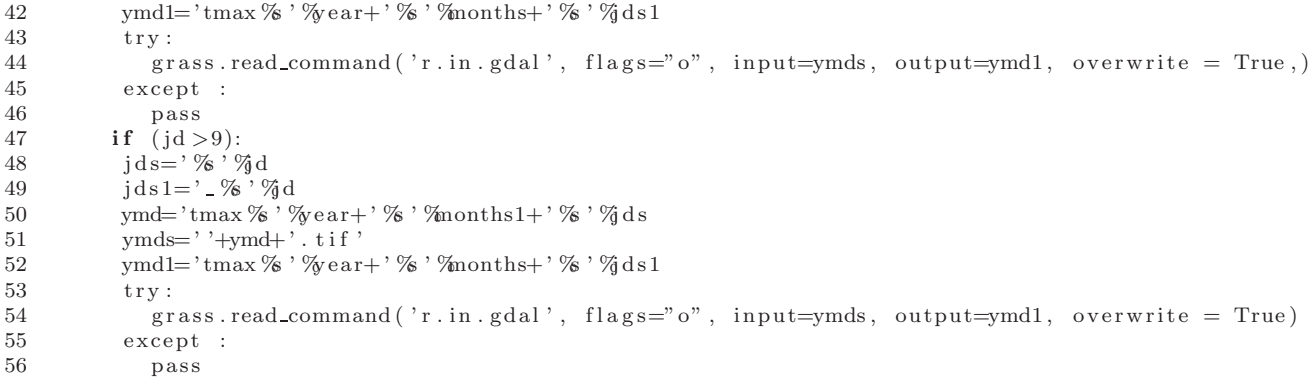

## Apéndice G

## Python script para importar vectores .shp a GRASS

Importa mapas tipo vector de un archivo .shp dentro de una locación en GRASS.

```
1 import grass. script as grass
 2 from grass script import core as grass 3 for month in range (1,13):
     for month in range (1, 13):
 4 if (\text{month} < 10):
 5 months='0 %i ' %month
 6 for jd in range (1,32):
 7 if (jd < 10):
 8 j d s = '0 %i ' %j d
 9 \text{noct} = \frac{1}{8} \frac{1}{2} \frac{1}{2} \frac{1}{8} \frac{1}{8} \frac{1}{8} \frac{1}{8} \frac{1}{8} \frac{1}{8} \frac{1}{10} \frac{1}{8} \frac{1}{10} \frac{1}{8} \frac{1}{10} \frac{1}{10} \frac{1}{10} \frac{1}{10} \frac{1}{10} \frac{1}{10} \frac{1}{10} \frac10 \arccos{x} = \arccos{\%} ' \pionths+' \frac{1}{8} ' \frac{1}{9}ds+' 2001 '
11 in put s=noct+'.shp'
12 \textrm{try}:
grass .run_command ("v.in . ogr", flags='oe', dsn=inputs, output=nocts, min_area=0.00001, snap=−<br>14
                      \tt{except} :
15 pass
\qquad \qquad \textbf{if} \quad (\, \mathrm{id} > 9 \, ) \colon17 j ds = ' \% \, ' \% d18 \text{noc} = \frac{1}{8} \text{months} + \frac{1}{8} \text{Wj} \text{d} s + \text{noc}<br>19 \text{nc} t s = \text{noc} \text{Ws} ' \text{Wm} \text{m} t s + \frac{1}{8} \text{Wj} \text{d} s + \frac{1}{8}\text{ncts} = \text{nc } \% ' \text{\%} months+' \text{\%} ' \text{\%} ds+' 2001 '
20 in put s=noct+'.shp'
21 \text{tr } v:
grass .run command ("v. in . ogr", flags='oe', dsn=inputs, output=nocts, min area = 0.00001, snap=−
23 except :<br>24 pass
                           pass
25 if \frac{\text{month} > 9}{\text{months}}:
26 months=\frac{1}{27} months=\frac{1}{27} month \frac{1}{27} month
             for jd in range (1, 32):
28 if (jd < 10):<br>
29 ids='0%i
                       ids = '0 \% i ' \% d30 \qquad \qquad \text{not} = \, \frac{1}{6}, \qquadqquad \qquad \text{months+}, \qquadq, q ds+' noc '
31 \arccos{x} = \arccos{\%} ' \gamma months + ' \gamma's ' \gamma<sub>j</sub> ds + ' 2001'
32 in put s=noct+'.shp'
\begin{array}{ccc} 33 & \text{try :} \\ 34 & \text{g} \end{array}grass. runcommand("v.in.ogr", flags='oe', dsn=inputs, output=notes, mini-area=0.00001, snap=·35 except :
36 pass
37 if (jd > 9):
38 j \, \mathrm{d} s = ' \, \hat{\%} \, ' \, \hat{\%} \, \mathrm{d}39 \text{noct} = \frac{1}{8}, \% \text{nonths} + \frac{1}{8}, \% \text{ds} + \text{noc}40 \arccos{x} = \arccos{\%} ' \frac{\pi}{100} ' \frac{\pi}{3} ds + '2001'
41 in put s=noct+'.shp'
```
### APÉNDICE G. PYTHON SCRIPT PARA IMPORTAR VECTORES .SHP A GRASS 58

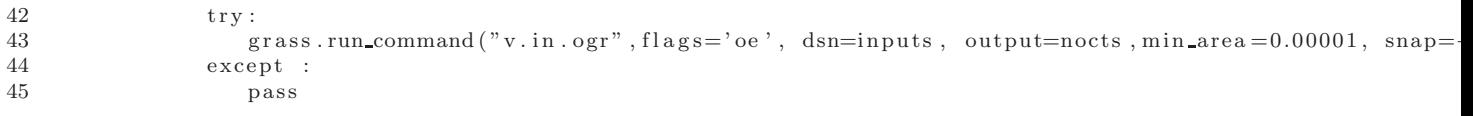

## Apéndice H

## Python script cálculos del FPI

Se elaboró el script para automatizar los cálculos del Índice Potencial de Incendio.

```
1 import grass. script as grass
 2 from grass script import raster as grass<br>3 for year in range (2000, 2002):
     for year in range (2000, 2002):
 4 years='\%'\%ear
 5 \, \, maps=' '6 for jd in range (1, 366):
 7 if (jd < 10):
 8 sd j = '00\%i' '%j d
 9 if (jd > 9 and jd < 100:
10 \text{sd } j = '0 \%i ' \%j d11 if (jd > 99):
12 sdj =' \% \% \% d<br>13 tmax='tmedtmax%tmax=' tmedtmax % ' %y e ar s+' % ' %d j
14 tmin='tmedtmin %s'%years+' %s'%sdj
15 \qquad \qquad \text{tmed='}\text{tmedtot}\,\%\;'\%\text{ears+'}\%\;'\%\text{dj}16 \text{etmax} = \text{etmax}\%, \%\text{ears} + \%\%, \%\text{dj}17 etmin='etmin % ' %y e ars+' % ' % d j
18 pv='pv \% ' \% ears + ' \% ' \% d j
19 pv1 = 'pv1 \% ' % ears + ' % ' %dj20 es='es \% ' \%ears+' ' \% ' \%dj21 \mathbf{r} \mathbf{h} = \mathbf{r} \mathbf{h} \mathcal{C} \mathbf{s} \mathbf{v} + \mathbf{r} \mathbf{w} \mathbf{v} \mathbf{v} + \mathbf{r} \mathbf{w} \mathbf{v} \mathbf{v} + \mathbf{r} \mathbf{w} \mathbf{v} + \mathbf{r} \mathbf{w} \mathbf{v} + \mathbf{r} \mathbf{w} \mathbf{v} + \mathbf{r} \mathbf{w} \mathbf{v} + \mathbf{r} \mathbf{w} \mathbf{v} + \mathbf{r} \mathbf{w} \mathbf{v} + \mathbf{r} \mathbf{22 emc='emc%'%years+'%'%dj
23 fm='fm10%'%years+'%'%dj
24 \tan f = ' \ln f \% ' \% ears + ' \% ' \% d j
25 FPI='FPI%' \% ears+' %' %dj
26 \text{tmedf='tmedf%'} "wears+' %s ' %s d j<br>
27 \text{ndvi='ndvi%'} "wears+' %s ' %s d i
                  ndvi='ndvi % ' %years+' % ' %dj
28 \text{rg} = \text{rg } \% ' \% \text{ears} + \text{``} \% ' \% \text{dj}29 mod='model2'
30 ndmx='ndmx '
31 ndmn='ndmn '
32 ndo=' ndo '
33 \lim_{x \to \infty} \lim_{x \to \infty} \frac{x}{s} ' \lim_{x \to \infty} \frac{x}{s} ' \lim_{x \to \infty} \frac{x}{s}'
r g f = ' r g f'35 \qquad \qquad \qquad \qquad \qquad \qquad \qquad \qquad \qquad \qquad \qquad \qquad \qquad \qquad \qquad \qquad \qquad \qquad \qquad \qquad \qquad \qquad \qquad \qquad \qquad \qquad \qquad \qquad \qquad \qquad \qquad \qquad \qquad \qquad \qquad \qquad 
\begin{array}{cc} 36 & \text{try}: \\ 37 & \text{gr} \end{array}grass . mapcalc ("$lrmx = (0.25 + 0.50 * ($hdvi / $ndmx}) * 100", \text{ lrmx = lrmx}, \text{ ndmx = ndmx}, \text{ ndv = ndvi})38
39 grass . mapcalc ("$tmed = (($tmax+$tmin) / 2)", tmed=tmed, tmax=tmax, tmin=tmin)
40
41 g r a s s . mapcalc ( " $etmax= f l o a t ( ( 0. 6 1 0 8 ∗ exp ( 1 7. 2 8 ∗ ( $tmax −2 7 3. 1 5 ) / ( ( $tmax −2 7 3. 1 5 )+ 2 3 7. 3 ) ) ) ) " , etmax
42
43 grass.mapcalc ("$etmin=float ((0.6108*exp(17.28*($tmin −273.15)/(($tmin −273.15)+237.3))))",etmin
44
```
## ${\bf APÉNDICE\ H.\ \ PYTHON\ SCRIPT\ C\'ALCULOS\ DEL\ FPI}$

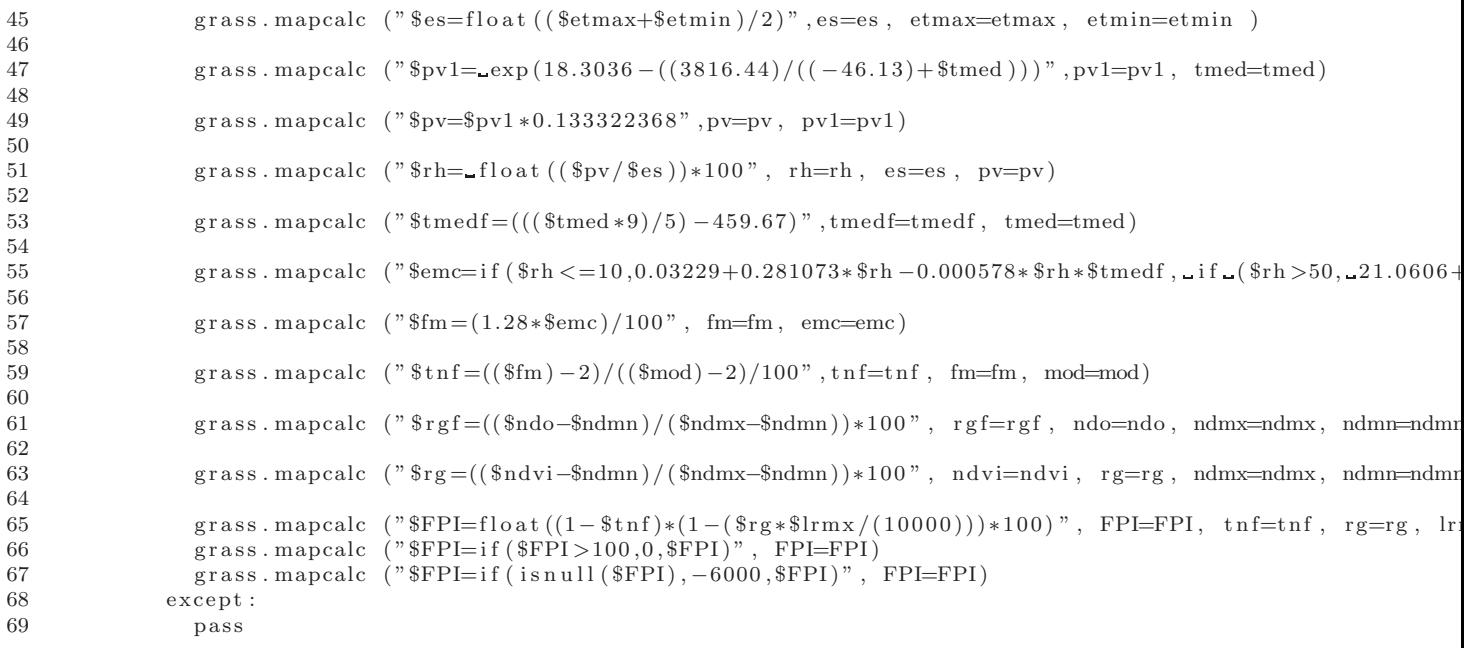

## **Bibliografía**

- Andreae, M.O.: *Biomas Burning. Atmospheric, Climatic, and Biospheric Implications*. Massachusetts Institute of Technology, 1991. [1.2,](#page-17-0) [1.4](#page-18-0)
- ANDREAE, M.O. y WILGEN, B.W. VAN: *Fire in Southern African Savannas: Ecological and Atmospheric*. capítulo Emissions of trace gases and aerosols from Southern African savana fires, pp. 161–183. Wits University Press, 1997. [1.2](#page-17-0)
- BAUTISTA, FLOR SILVESTRE: Simulación Numérica de la Dispersíon de Aerosoloes Producidos por Incendios forestales en *el Area de Protecci´on de Flora y Fauna La Primavera, Jalisco ´* . Tesis de maestr´ıa, Instituto Potosino de Investigaci´on Científica y tecnológica IPICYT, 2009. [1.5](#page-19-0)
- Benndorf, A.M.; Dimitrakopoulos, A.P.; Ganz, D.; Goldammer, J.G.; Held, A.; kondrashov, L.; Nolasco, M.MANTA; MARTÍNEZ, R.; MITSOPOULOS, I.D.; MOORE, P.F.; NIKOLOV, N.; ROBBINS, A.M.J.; SHIELDS, B.J.; SMITH, R.W.; STOCKS, B.J.; TRUESDALE, D. y VANHA-MAJAMAA, I.: *Fire management global assessment 2006*. capítulo Introduction and global analysis, pp. 3–59. FAO, 2007. [1.1](#page-16-0)
- BRAVO, HUMBERTO; SOSA, RODOLFO; SÁNCHEZ, PABLO y JAIMES, MONICA: *Incendios Forestales en México. Métodos de evaluaci´on*. cap´ıtulo El impacto de los incendios forestales en la calidad del aire, pp. 75–93. Centro de Ciencias de la Atmósfera, Universidad Nacional Autónoma de México, 2004. [1.2](#page-17-0)
- BURGAN, R.E.; KLAVER, R.E y KLAVER, J.M.: «Fuel Models and Fire Potential from Satellite and Surface Observations». *International Journal of Wildland Fire*, 1998, 8, pp. 159–170. [3,](#page-30-0) [3.1,](#page-31-0) [3.7](#page-38-0)
- CALIFORNIA-ENVIRONMENTAL-PROTECTION-AGENCY: «Ambient Air Quality Standards (AAQS) for Particulate Matter», 2009. [1.4](#page-18-0)
- CAPULÍN, JUAN; CABALLERO, LEOPOLDO MOHEDANO y ZARATE, RAMÓN RAZO: «Cambios en el Suelo y Vegetación de un Bosque de Pino Afectado por Incendio✮✮. *Tierra Latinoamericana*, 2010, 28, pp. 79–87. [1.7](#page-21-0)
- CARRERA-HERNÁNDEZ, J.J. y GASKIN, S.J.: «Spatio temporal analysis of daily precipitation and temperature in the Basin of Mexico✮✮. *ELSEVIER*, 2007, p. 231– 249. [3,](#page-30-0) [3.4](#page-34-0)
- Castillo, Miguel: ✭✭Incendios Forestales y Medio Ambiente: Una S´ıntesis Global✮✮. *Informe t´ecnico*, Laboratorio de Incendios forestales Universidad de Chile, 2010. [1.6](#page-20-0)
- CCA: ✭✭Environment✮✮. En: *Basic Conservation of Archival Materials*, Canadian council of Archives, 2003. [3.5](#page-36-0)
- CEDEÑO, OSCAR: *Fire management in México*. FAO, 2001. [1.7](#page-21-0)
- Certini, Giacomo: ✭✭Effects of fire on properties of forest soils: a review✮✮. *Springer-Verlag*, 2005, 143, pp. 1–10. [1.1,](#page-16-0) [1.3](#page-18-1)
- Chandler, C.; Cheney, P.; Tomas, P.; Trabaud, L. y Williams, D.: *Fire in Forestry*, 1983. [3.3](#page-34-1)

COCHRANE, M.A.: «Fire science for rainforests», 2003. [1.1](#page-16-0)

CONABIO.:, 1998.

[http://www.conabio.gob.mx/informacion/metadata/gis/clima1mgw.xml?\\_httpcache=yes&\\_xsl=/db/metadata/xsl/fgdc\\_html.xsl&\\_indent=](http://www.conabio.gob.mx/informacion/metadata/gis/clima1mgw.xml?_httpcache=yes&_xsl=/db/metadata/xsl/fgdc_html.xsl&_indent=no) [2](#page-27-0)

CONABIO::, 1999.

[http://www.conabio.gob.mx/informacion/metadata/gis/usv731mgw.xml?\\_httpcache=yes&\\_xsl=/db/metadata/xsl/fgdc\\_html.xsl&\\_indent=](http://www.conabio.gob.mx/informacion/metadata/gis/usv731mgw.xml?_httpcache=yes&_xsl=/db/metadata/xsl/fgdc_html.xsl&_indent=no) [2,](#page-25-0) [2](#page-27-0)

CONABIO:, 2012.

[http://www.conabio.gob.mx/conocimiento/puntos\\_calor/doctos/puntos\\_calor.html](http://www.conabio.gob.mx/conocimiento/puntos_calor/doctos/puntos_calor.html) [3.13](#page-41-0)

- CONDE, CECILIA; FERRER, ROSA MARÍA; ARAUJO, RAQUEL; GAY, CARLOS; MAGAÑA, VÍCTOR; PÉREZ, JOSÉ LUIS; MORAles, Tomas´ y Orozco, Saturnino: *Los impactos del ni˜no en M´exico*. cap´ıtulo El ni˜no y la Agricultura, pp. 103–135. Centro de Ciencias de la Atmósfera, Universidad Nacional Autónoma de México, Secretaría de Gobernación, 2004. [1.6](#page-20-0)
- CRUZ-LÓPEZ, MARÍA-ISABEL: «Sistema de alerta temprana, monitoreo e impacto de los incendios forestales en México y Centroamérica.» En: *Wildfire*, , 2007. [3.13](#page-41-0)
- DeBano, L.F.: *Oobservations on water-repellent soils in Western United States*. cap´ıtulo Water Repellent Soils: a state-of-the-art, 1969. [1.3](#page-18-1)
- Dom´ınguez, Santiago: *LA F´ISICA DE UN ´INDICE PREDICTIVO DE RIESO DE INCENDIOS FORESTALES*, 2008. [3.10](#page-40-0)

Donaldson, Toby: *PYTHON.Second Edition*, 2009. [3.14.2](#page-42-0)

- DOORENBOS, J. y PRUITT, W.: «Evaluación de la integridad de los datos climaticos». En: *Evaporación del cultivo. Guías para la determinaci´on de los requerimientos de agua de los cultivos*, FAO, 1997. [3.5](#page-36-0)
- Douglas, Korry y Douglas, Susan: *PostgreSQL. A comprehensive guide to building, programming, and administerin PostgreSQL databases*. Sams Publishing, 2003. [3.14.4](#page-42-1)
- GAMARRA, BRUNO: «El Niño as a challenge for Global Climate Models», 2007. [1.6](#page-20-0)
- GILBERT, M.A.; GONZÁLEZ-PIQUERAS, J. y GARCÍA-HARO, J.: «Acerca de los Índices de Vegetación». *Teledetección*, 1997, 8, pp. 1–10. [3.2,](#page-33-0) [3.2](#page-33-1)
- HAMILTON, L.S.: «A thematic study prepared in the framework of the Global Forest Resources Assessment 2005». En: *Fire management-global assessment*, FAO, 2008. [1.1,](#page-16-0) [1.7](#page-21-0)
- http://glovis.usgs.gov/:, 2000-2001. [3](#page-30-0)
- JENNY, H.: «Factors of soil formation». En: *Mc-Graw-Hill*, p. 281, 1941. [1.3](#page-18-1)
- Knoepp, Jennifer-D.; Debano, Leonaro-F. y Neary, Daniel-G.: *Wildland Fire in Ecosystems*. cap´ıtulo Soil Chemestry, pp. 53–71. United States Department of Agriculture, 2005. [1.3](#page-18-1)
- MORFÍN, JORGE; JARDEL, ENRIQUE y MICHEL, JOSÉ: *Caracterización y cuantificación de combustibles forestales*, 2012. [3.3](#page-34-1)
- NASA: «Nasa Ties El Niño Induced Drought to Record Air Pollution From Fires». EARTH OBSERVATORY, 2003. <http://earthobservatory.nasa.gov/Newsroom/view.php?id=23185> [1.6](#page-20-0)
- NEARY, DANIEL-G. y FFOLLIOTT, PETER-F.: *Wildland Fire in Ecosystems*. capítulo The Water Resource: Its Importance, Characteristics, and General Responses to Fire, pp. 95–103. United States Department of Agriculture, 2005. [1.3](#page-18-1)
- NEARY, D.G.: «An Overview of Fire Effects on Soils». pp. 18–19 Arizona. United States Department of Agriculture, 2004. [1.3](#page-18-1)
- Neteler, Markus y Mitasova, Helena: *OPEN SOURCE GIS A GRASS GIS Approach*. Springer, 2008. [3.14.1](#page-42-2)

Ospina, Julio-Ernesto: *Caracter´ısticas F´ısico Mec´anicas y An´alisis de Calidad de Granos*, 2001. [3.6](#page-37-0)

- REID, R.C.; PRAUSNITZ, J.M. y SHERWOOD, T.K.: *The Properties of Gases and Liquids, 3a ed.* capítulo Apéndice A. Mc Graw-Hill, 1977. [3.5,](#page-36-1) [3.5](#page-36-2)
- Rowe, J. S.: The Role of Fire in Northern Circumpolar Ecosystems. capítulo Concepts of Fire Effects on Plant Individuals and Species, pp. 135–152. John Wile & Sons Lid, 1983. [1.6](#page-20-0)
- Sastry, Narayan: ✭✭FOREST FIRES, AIR POLLUTION, AND MORTALITY IN SOUTHEAST ASIA✮✮. *Demography*, 2002, 39, pp. 1–23. [1.2](#page-17-0)
- SCHWELA, DIETRICH; GOLDEMMER, JOHANN; ; MORAWSKA, LIDIA y SIMPSON, OMAR: «Guías de salud para inciendios de vegetación: documento de orientación». *Informe técnico*, UNEP, OMM, OMS, CEPIS, 2001. [1.1](#page-16-0)

## BIBLIOGRAFÍA 63

SEMARNAT: *El ambiente en n´umeros*. Gobierno Federal, 2011. [1.7,](#page-21-0) [2](#page-25-0)

SMITH, S. J.; ANDRES, R.; CONCEPTION, E. y LURZ, J: «Sulfur Dioxide Emissions», 2004. [1.4](#page-18-0)

STULL, ROLAND B.: *Meteorology fo Scientists and Engineers*. capítulo Moisture, pp. 95-103. Cengage Learning, 1999. [3.5](#page-36-0)

Verzani, John: *Using R for Introductory Statistics*. Chapman & Hall, 2005. [3.14.3](#page-42-3)

VILLERS, LOURDES: «INCENDIOS FORESTALES». *CIENCIAS*, 2006, 081, pp. 60-66. [3.8](#page-38-1)

VILLERS, LOURDES y LÓPEZ, JORGE: *Incendios Forestales en México. Métodos de Evaluación*. Centro de Ciencias de la Atmósfera, Universidad Nacional Autónoma de México, 2004. [1.1](#page-16-0)

V´elez, Ricardo: *El Fuego en los Ecosistemas Forestales del Mundo*. Ministerio de Medio Ambiente, Madrid, 2006. [1.1](#page-16-0)

WEINHOLD, BOB: «Campos y Bosques en Llamas. Humo Procedente e la Vegetación y Salud Humana». *Environmental Health Perspectives*, 2011, 42, pp. A50–A57. [1.4](#page-18-0)